# BRNO UNIVERSITY OF TECHNOLOGY

# Faculty of Electrical Engineering and Communication

# MASTER'S THESIS

Brno, 2022 Brno, 2022

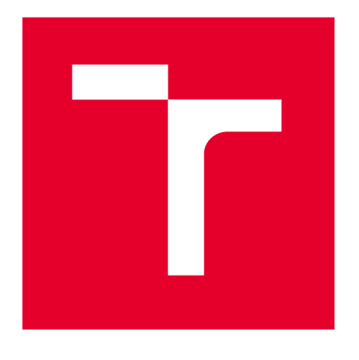

# **BRNO UNIVERSITY DF TECHNOLOGY**

**VYSOKÉ UČENÍ TECHNICKÉ V BRNĚ** 

## **FACULTY OF ELECTRICAL ENGINEERING AND COMMUNICATION**

**FAKULTA ELEKTROTECHNIKY A KOMUNIKAČNÍCH TECHNOLOGIÍ** 

# **DEPARTMENT OF RADIO ELECTRONICS**

**ÚSTAV RÁDIOELEKTRONIKY** 

# **TRAFFIC ANALYSIS USING ON MACHINE LEARNING**

**ANALÝZA DOPRAVNÍHO PROVOZU S VYUŽITÍM STROJOVÉHO UČENÍ** 

**MASTER'S THESIS** 

**DIPLOMOVÁ PRÁCE** 

**AUTOR PRÁCE** 

**VEDOUCÍ PRÁCE** 

**AUTHOR Be. Ondřej Zelený** 

**SUPERVISOR doc. Ing. Tomáš Frýza, Ph.D.** 

**BRNO 2022** 

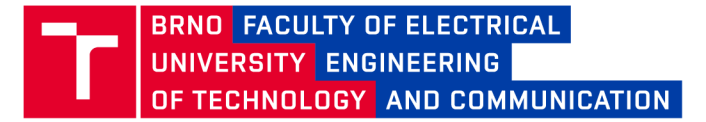

# **Master's Thesis**

Master's study program Electronics and Communication Technologies

Department of Radio Electronics

*Student:* Be. Ondřej Zelený *ID:* 195654 year *of* 2 *A cademic year:* 2021/22 *study:* 

TITLE OF THESIS:

#### **Traffic analysis using on machine learning**

#### INSTRUCTION:

The aim of this work is to create a system that will be able to analyze traffic from images/video sequences and classify vehicles based on deep learning. Such a system is required for effective real-time traffic control systems that can detect changes in traffic characteristics in time. The measured data will be sent and processed on one of the available servers for loT, eg ThingSpeak, Ubidots, Cayenne, etc. The partial goal is to master the issues of machine learning, available tools and datasets, and to verify the possibilities of such approach for the analysis of image data in real transport. Study the possibilities of vehicle detection and classification in video sequences, especially on motorways, roads with more lanes and at intersections. Study the issues of machine learning, available datasets from transport and suitable detection methods. Design and build a system with one fixed camera, suitable hardware and test its functionality for vehicle classification on a low-traffic scenario.

Perform data collection in a real system and verify the entire system by long-term testing. Automatically collect important statistics, including vehicle counts, vehicle type classifications, but also try to focus on estimating vehicle speed from video, monitoring lane usage, etc. Publish all system information and measured data.

#### RECOMMENDED LITERATURE:

[1] Analyzing Traffic Using a Webcam, a Raspberry Pi and ThingSpeak [online]. MathWorks, 2018 [cit. 2021-5-24]. Available on: [https://www.mathworks.com/matlabcentral/fileexchange/52456-analyzing-traffic-using-a](https://www.mathworks.com/matlabcentral/fileexchange/52456-analyzing-traffic-using-a-)webcam-a-raspberry-pi-and-thingspeak

Date of project<br>11.2.2022 11.2.2022 25.5.2022 *specification: submission:* 

*Supervisor:* doc. Ing. Tomáš Frýza, Ph.D.

prof. Dr. Ing. Zbyněk Raida Chair of study program board

WARNING:

The author of the Master's Thesis claims that by creating this thesis he/she did not infringe the rights of third persons and the personal and/or property rights of third persons were not subjected to derogatory treatment. The author is fully aware of the legal consequences of an infringement of provisions as per Section 11 and following of Act No 121/2000 Coll. on copyright and rights related to copyright and on amendments to some other laws (the Copyright Act) in the wording of subsequent directives including the possible criminal consequences as resulting from provisions of Part 2, Chapter VI, Article 4 of Criminal Code 40/2009 Coll.

Faculty of Electrical Engineering and Communication, Brno University of Technology / Technická 3058/10/616 00 / Brno

### **ABSTRACT**

The aim of this thesis is to investigate the problematic of object detection and classification for traffic analysis. The theoretical part of the paper takes insight on numerous methods and techniques of object detection and classification. Further the paper discuses popular frameworks and programming languages for implementation of convolutional neural networks as well as multi-object tracking and communication with loT server. The practical part shows implementation of chosen model and additional functionalities, object trackers and communication with selected loT platform as well as data processing in cloud and visualization.

### **KEYWORDS**

Deep Learning, Supervised Learning, Computer Vision, Object Detection, Object Classification, Python, PyTorch, Convolutional Neural Networks, Object Tracking, Internet of Things

Typeset by the thesis package, version 4.07; <http://latex.feec.vutbr.cz>

# **Rozšířený abstrakt**

### **Úvod**

Každoročně zvyšující se nároky na systémy řízení dopravy mají za cíl nejen snížit dobu vozidel na silnicích, ale také zlepšení bezpečnosti a snížení emisí vytvářené stojícími auty v dopravních zácpách. Takovýto systém musí být schopen detekovat změny v dopravním provozu a analyzovat je v reálném čase. Novodobé systémy pro analýzu dopravy často využívají metody spadající po algoritmy umělé inteligence a to nejčastěji hluboké učení, které se v posledních letech stalo velice populární a to zejména díky neuronovým sítím. Umělý neuron je základní stavebním blokem neuronových sítí, který reprezentuje matematický model s několika vstupy a jedním výstupem. Výpočet výstupu neuronu probíhá tak, že je každý z vstupů vynásoben váhou, která reprezentuje důleitost konkrétního z vstupů. Poté jsou všechny vstupy vynásobené váhami sečteny a je k nim přičtena prahovací hodnota. Výsledná hodnota je poté transformována aktivační funkcí a její výsledek je výstupem neuronu. Neuronové sítě jsou díky tomu principu schopné na základě odchylky od očekávaného výsledku upravit právě své váhy a prahovací honoty a během procesu učení tak zvyšovat svou přesnost.

Metody hlubokého učení se z pohledu učení dají rozdělit do dvou hlavních kategorii a to učení s učitelem a učení bez učitele. Učení s učitelem využívá vstupní data a k nim odpovídající výstupy. Učení bez učitele naopak využívá vstupní data bez jakýchkoliv dalších informací a metody tohoto druhu hledají souvislosti mezi daty a snaží se je kategorizovat.

Konvoluční neuronové sítě jsou jedním z nejpoužívanějším druhů neuronových sítí a to především pro zpracování dat, která mají tenzorovou topologii. Typicky se konvoluční neuronové sítě skládají ze tří vrstev: konvoluční vstva, tzv. poolingová vrstva a aktivační vrstva. Konvoluční vrstva využívá filtru nazývaného kernel, který se posouvá po vstupních datech a vytahuje jednu hodnotu z dané oblasti. To má za následek že každý sektor dat, na které je aplikován kernel je přetransformován do jediné hodnoty a díky tomu se tedy snižuje rozměr dat. Aktivační vstva má za úkol přepočítat data z poolingové vrstvy do vhodnějšího měřítka. Mezi běžné poolingové vrstvy patří například Max pooling nebo Average pooling. Typickým zástupcem aktivačních funkci je ReLU funkce, které je nulová pro záporné hodnoty a pro kladné hodnoty je výstup roven vstupu.

### **Řešení**

Tato práce využívá pro detekci dopravních prostředků plně konvoluční neuronové sítě s architekturou YOLOv5, která je nejen schopná detekovat objekty ve snímcích,

ale také k nim přiřadit rámeček ohraničení. Tato architektura využívá metod jako je tzv. Cross Stage Partial a Spatial Pyramid Pooling, které nejen zlepšují extrakci detailů z data, ale také zlepšují korekci parametrů neuronových sítí při trénování. Implementace je provedena v jazyce Python s využitím knihovny PyTorch, která obsahuje veškeré stavební bloky k implementaci algoritmů strojového učení. Implementovaný algoritmus je trénovaný na COCO datasetu, což je obrovský dataset více než 150 tisíci obrázky, z nich jsou vytaženy pouze ty obsahující 5 tříd vozidel a to konkrétně: osobní vozidlo, kolo, motocykl, autobus a nákladní vozidlo. Celý model je trénován s využitím cloud platformy Google Colab, která umožňuje využití vysoce výkonných grafických karet a uložiště typu RAM o velké kapacitě.

Jelikož je dílčím cílem práce také provádět analýzu dopravy, byly k implementaci přidány dva algoritmy na trasování objektu, které umožnují nejen přesné počítání vozidel konkrétních tříd, ale také výpočet přibližné rychlosti vozidel. První trasovací algoritmu funguje na principu přiřazování ID čísla detekovaného objetu, které je nejblíže k poslední známé poloze trasovaného objektu. Druhý algoritmus je založen na ploše objektu a přiřazuje ID objektu k detekci jejíž ohraničující rámeček se překrývá s rámečkem původního trasovaného objektu o více než je určitá limitní hodnota.

K reálným testům modelu je vybrána platforma Jetson Nano s 2 GB RAM pamětí od NVIDIA a pro zachycení dopravy je zvolena kamera IMX219-120 s 8Mpx senzorem a CSI rozhraním, které umožňuje rychlejší přístup k snímkům než klasické USB kamery.

### **Experimenty**

Práce předkládá několik experimentů zabývající se vyhodnocení celého systému. Model je po natrénování schopen detekovat vozidla ve snímcích s přesností přibližně 78%. Mimo to je model také schopen předpovědět 67% ohraničujících rámečků, jejíchž IoU se skutečným ohraničujícím rámečkem je vetší než 50 % (mAP:0.5). Testy na reálném scénáři ukazují závislost modelu nejen na úhlu pohledu, ale také na reflektivitě vozidla a jeho barvě. Především pak testy s pohledem shora ukazují problematičnost modelu s detekcí vozidel s lesklou černou barvou.

Rychlost zpracování snímků na reálném systému trvá relativně dlouho a jeden snímek je zpracován přibližně za 110 ms, což odpovídá asi 9 snímkům za sekundu. Tato hodnota je bohužel příliš nízká a z toho důvodu byl model konvertován do formátu TensorRT který je více optimalizovaný s NVIDIA grafickými procesory. Tato konverze měla za následek snížení rychlosti zpracování na přibližně 71 ms, které již odpovídají přibližně 14 snímkům za sekundu.

IoU trasovací algoritmus je ve výchozím nastavení používán k trasování objektů a jejich počítání a odhadu rychlosti. V případě reálného systému byl algoritmus schopen zachytit a korektně trasovat některé pomalé vozidla, avšak díky nízké snímkovací rychlosti nebyl systém sledovat všechna vozidla, především ta s rychlostí nad 50km/h. Testy na stolním počítací se záběry o 30 snímcích pak ukazovaly až na výjimky velice dobré sledovací vlastnosti a byly schopny zachycovat i rychlost některých vozidel. Aby však byl systém schopen zaručeně odhadovat rychlost všech vozidel, bylo by nutné pracovat se snímkovou frekvencí alespoň 60 snímků za sekundu.

Chování systému v závislosti na poloze kamery bylo testováno pro dvě situace. V první situaci byla kamera umístěna na straně cesty, což z pohledu predikcí lehce zvedlo přesnost. Avšak tato pozice také vedla ke zhoršení výkonu trasovacího algoritmu, jelikož nyní kamera zabírala pouze malou část vozovky a vozidla vstupovala a vystupovala ze záběru příliš rychle. To mělo také za následek že nebyly zachyceny téměř žádné rychlosti vozidel. Druhá pozice kamery nad vozovkou byla naopak mnohem výhodnější pro systém i přesto že předpověděná důvěra v jednotlivé třídy byla lehce nižší. Trasovací algoritmus byl schopen nejen lépe trasovat, ale také i odhadovat rychlost vozidel.

### **Závěr**

Navržený algoritmus detekuje a klasifikuje vozidla s relativně vysokou přesností a také je schopen vozidla trasovat, počítat a odhadovat jejich rychlost. Testy na hardwaru s vyšší výpočetní kapacitou ukazují téměř bezchybné chování na snímkové frekvenci 60 snímků za sekundu, kterých však zvolený hardwarový systém není schopen dosáhnout ani po konverzi do vysoce optimalizovaného back-endu (TensorRT). Volba platformy se tedy prokázala být nedostačující avšak vzhledem k dostupnosti vývojových platforem pro umělou inteligenci v době zadání práce nebyl velký výběr. Z hlediska samotného Jetson Nano by bylo výhodnější zvolit verzi s 4 GB RAM a vyhnout se tak občasným problémům s docházející pamětí. To by také mohlo vézt ke zlepšení rychlosti modelu vzhled k většímu využití RA M namísto SWAP paměti, která je uložena společně se systémem na mikro SD kartě a je využívána v případě, že v RAM paměti není dostatek místa. Vzhledem k náročnosti na frekvenci snímků by bylo vhodné zvolit výkonnější platformu, která by s dostatečnou rezervou zvládla zpracovávat záznam například s 60 snímky za sekundu.

### **Author's Declaration**

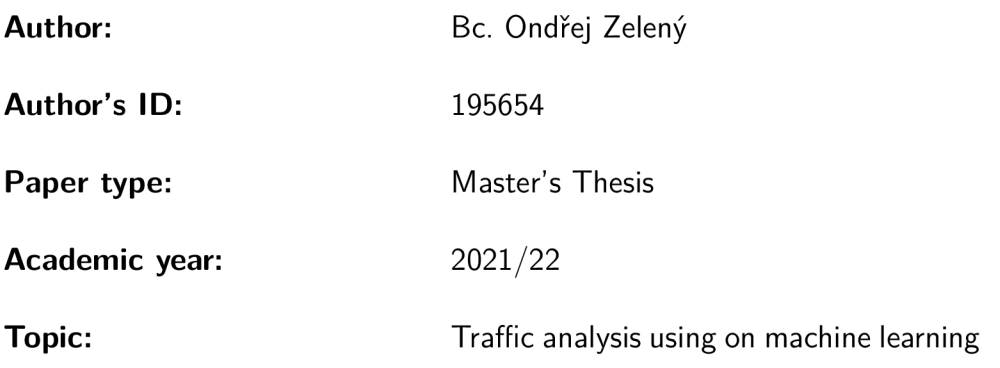

I declare that I have written this paper independently, under the guidance of the advisor and using exclusively the technical references and other sources of information cited in the paper and listed in the comprehensive bibliography at the end of the paper.

As the author, I furthermore declare that, with respect to the creation of this paper, I have not infringed any copyright or violated anyone's personal and/or ownership rights. In this context, I am fully aware of the consequences of breaking Regulation  $\S 11$  of the Copyright Act No. 121/2000 Coll. of the Czech Republic, as amended, and of any breach of rights related to intellectual property or introduced within amendments to relevant Acts such as the Intellectual Property Act or the Criminal Code, Act No. 40/2009 Coll. of the Czech Republic, Section 2, Head VI, Part 4.

Brno ..................

author's signature\*

<sup>\*</sup>The author signs only in the printed version.

### ACKNOWLEDGEMENT

I would like to thank the advisor of my thesis, doc. Ing. Tomáš Frýza, Ph.D for professional guidance, consultation, patience and suggestions for the work.

# **Contents**

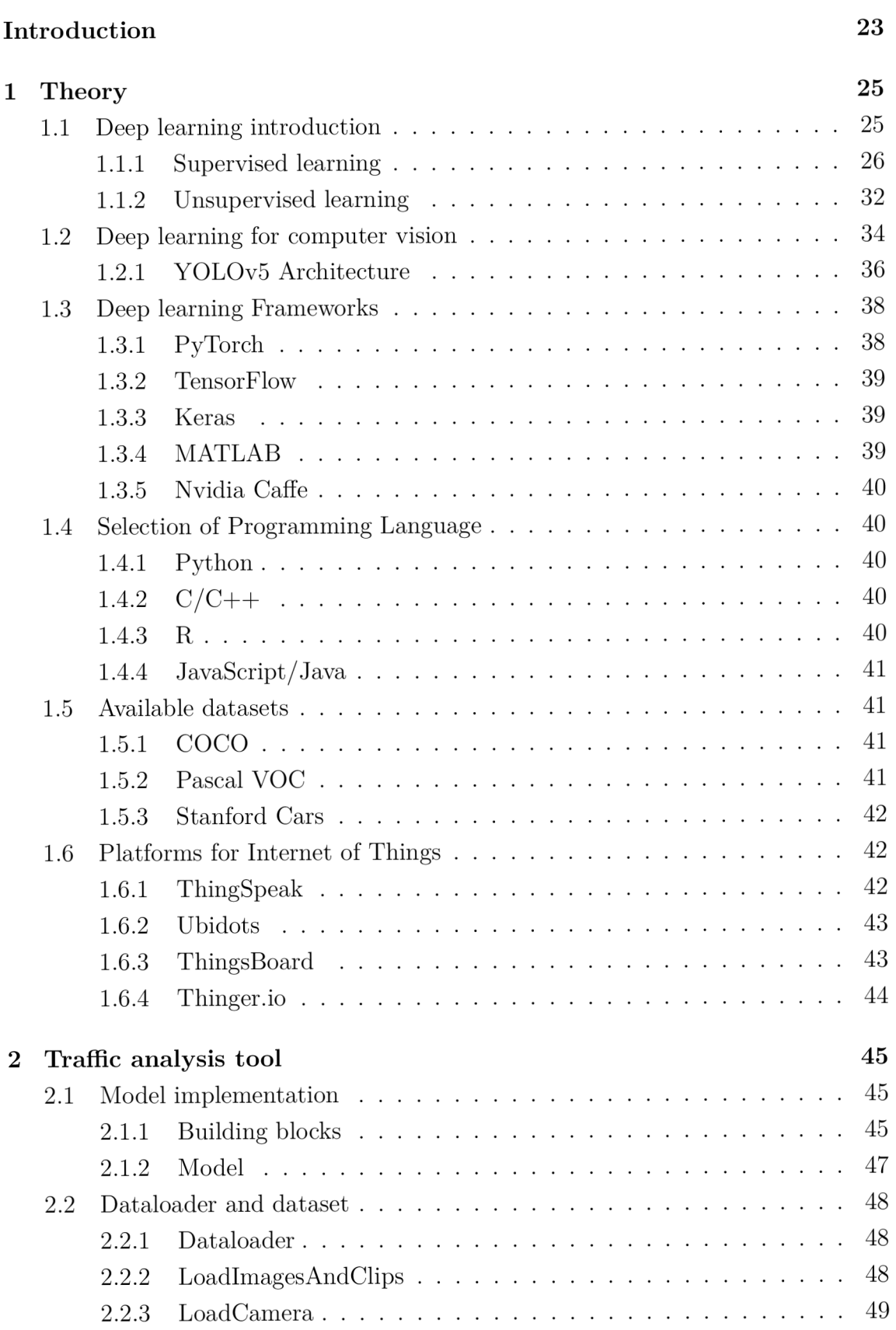

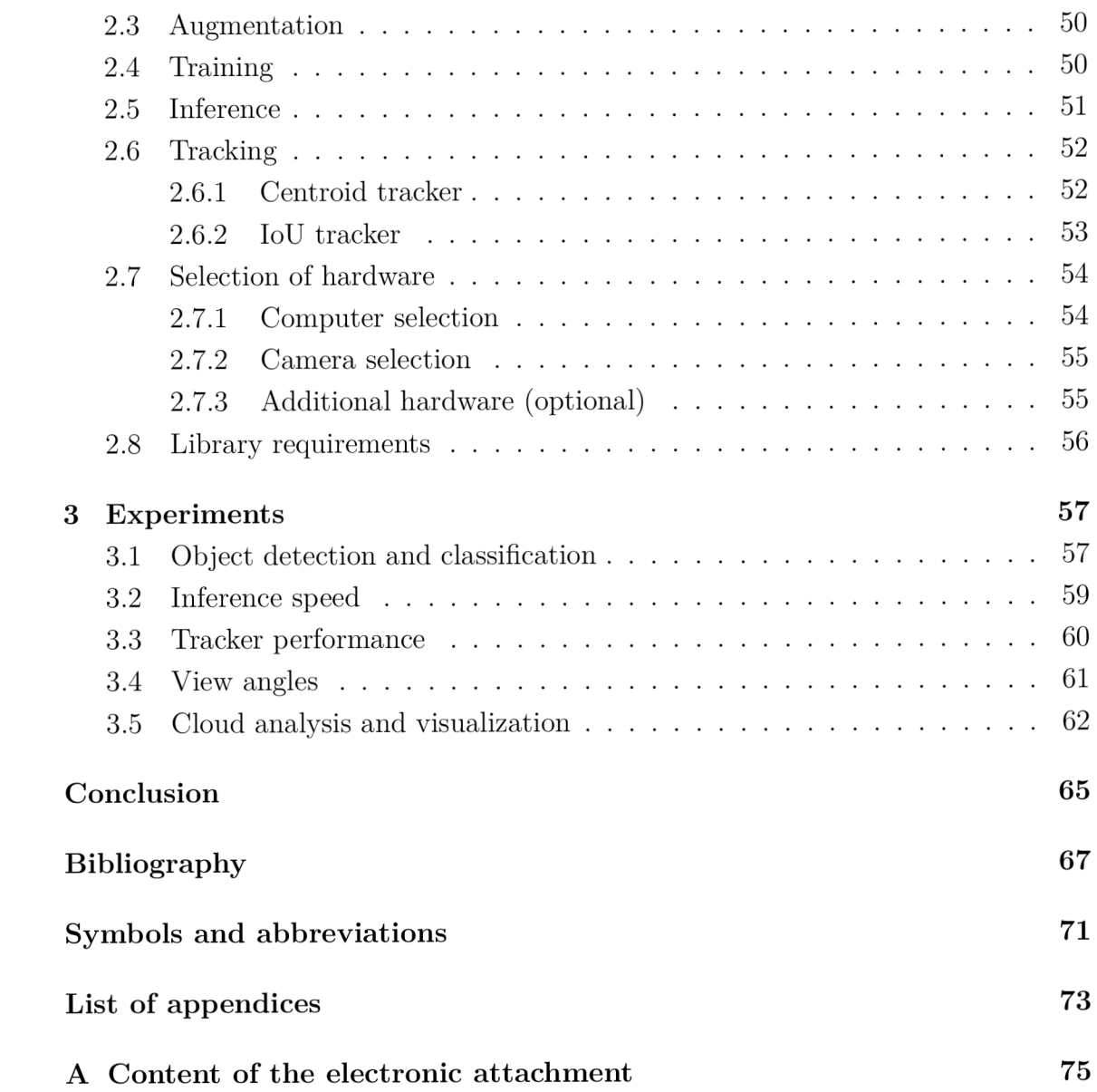

# **List of Figures**

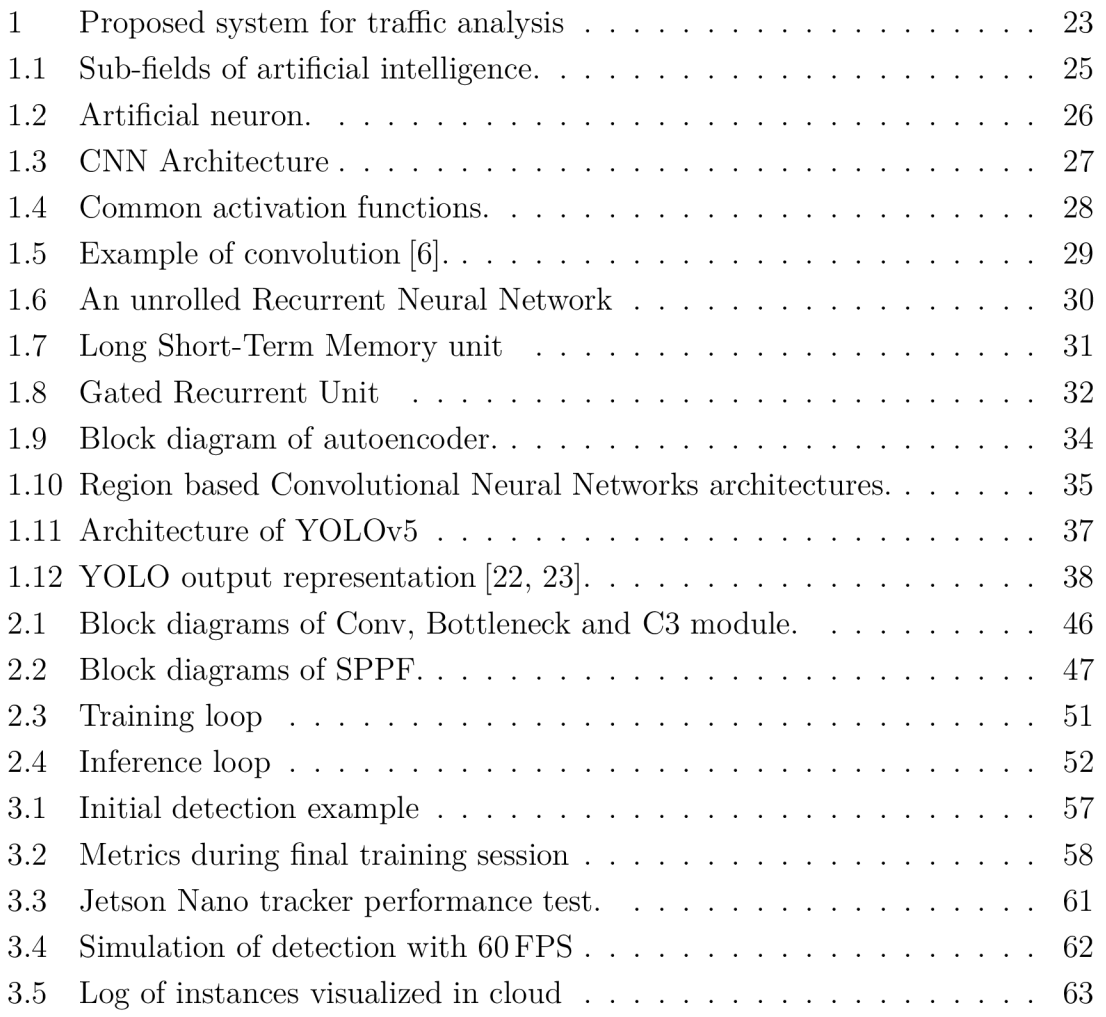

# **List of Tables**

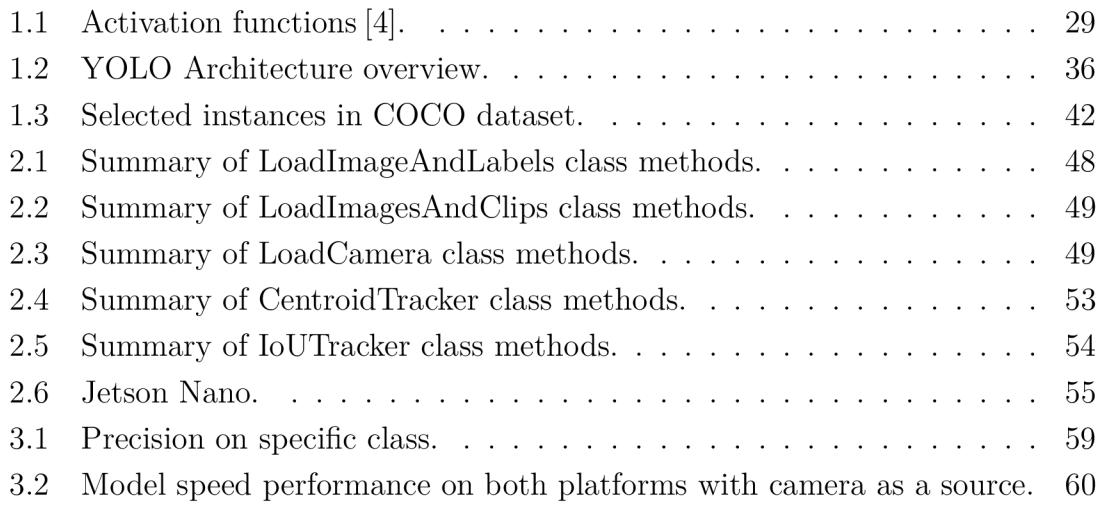

## **Introduction**

For the past few decades the traffic in large cities and highways has become source of many problems such as efficiency and safety. Mainly for those reason, cities started deploying means of traffic control to allow smooth and safe flow of traffic. Traffic lights are the main instrument of traffic control. Traffic lights however have the disadvantage of having "fixed" time when the green light is on which may cause traffic jam in case there are too many vehicles waiting for green light. This may have cascade effect if most of those cars intend to go in the same direction.

For those reason, there is need of traffic control system that could count the occupancy of the road and analyze the traffic to improve the means of traffic control. For those reasons, system that could do such analysis is needed and it has to not only be able to count the number of vehicles but also classify them in order to better understand the traffic. This is an important information because there is a difference in the occupancy when there are couple regular cars, or when there are couple of tow trucks. Such a systems needs to learn the difference between types of cars and correctly detect and classify then in image or video feed.

There are many ways to implement such system, but the most commonly used way is to use deep learning object detector and classier. Deep learning algorithms learn features of objects by processing thousands of images and learning from it. After the algorithm is done learning and can detect and classify vehicles with precision sufficient for its task, it can be deployed in field on a suitable hardware. The hardware needed for this system consists out of two main components: camera and computer.

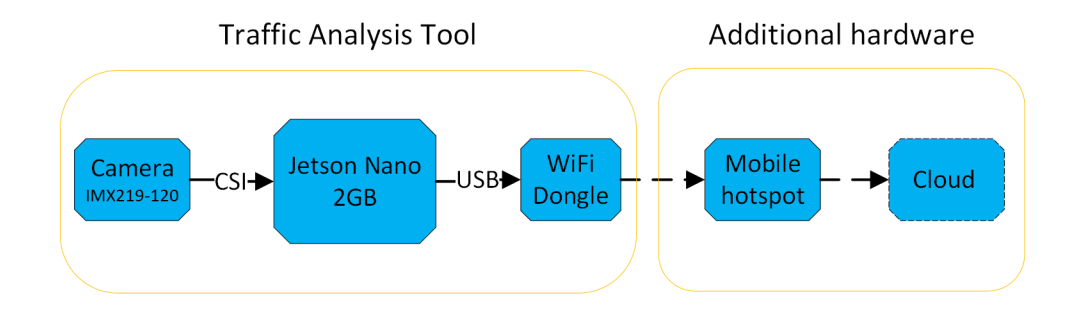

Fig. 1: Proposed system for traffic analysis

Based on research made in theoretical part of this thesis, a custom model based on YOLOv5 architecture will be implemented and evaluated for its accuracy and ability to track objects as well as comunicate with cloud. Real system consisting of Jetson Nano 2 Gb and IMX219-120 8Mpx camera will be build and tested on bridges or overpasses, since the real system would be normally installed on a pole overlooking the traffic. Since these location do not usually have outlets, the system will be powered using portable powersource. Jetson Nano can be connected to the internet via regular Ethernet cable, however, since that will not be available either, WiFi dongle supplied with the Jetson Nano will be used to connect to the internet via mobile hotspot, through which the Jetson will be able to upload data to the cloud.

# **1 Theory**

The theoretical part of this thesis will introduce a reader to the problematic of deep learning and computer vision. The chapter is going to introduce the common concepts in deep learning as well as the tools and language used for implementation of deep learning algorithms.

### **1.1 Deep learning introduction**

*Artificial Intelligence* (AI) is a field of computer science which focuses on modeling intelligent machines in order to automatize tasks that would otherwise be performed by human. The first AIs were working of purely coded bases where the developer hard coded rules based on which the decision was made. This is today known as symbolic AI. With the increasing need for automatization of more complex tasks, implementation of symbolic AI was no longer possible due to large amount of rules that would have to be hard coded [1].

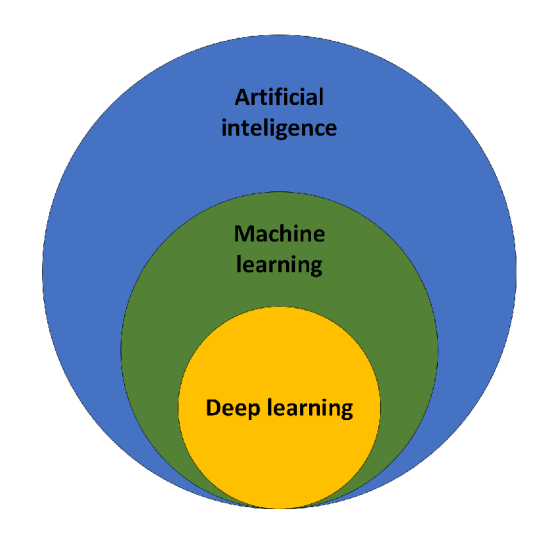

Fig. 1.1: Sub-fields of artificial intelligence.

This problem lead to new approach called *Machine learning* (ML), which instead of producing output based on set of hard coded rules, learns the rules from a set of examples and later uses those rules to process new data. ML has become very popular in recent years and used in many applications like online advertisement, face recognition and autonomous driving. These application often use *Deep learning*  (DL) algorithms which use large amount of *Artificial Neuron* (AN) structured in layers to replicate human thinking [1].

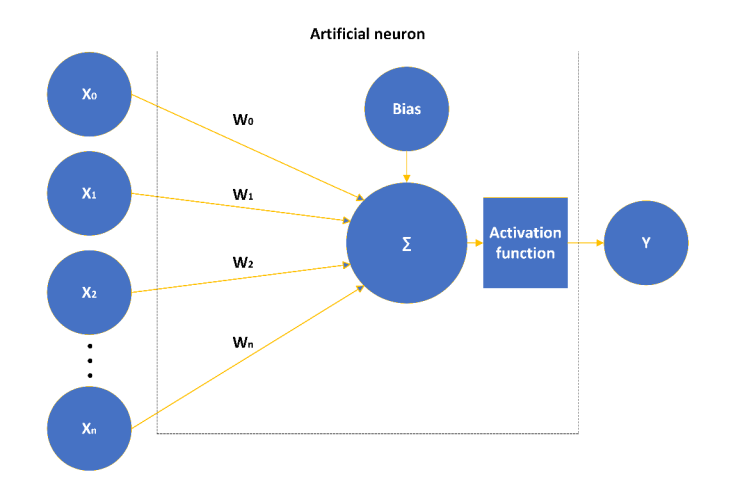

Fig. 1.2: Artificial neuron.

Artificial neuron is the most basic building block of neural network and its structure can be seen in Figure 1.2. Each input has its own weight, which is adjusted according to how much the specific input is relevant. AN does summation across the inputs multiplied by their respective weights. Bias can be added to the summation to adjust the level whenever the neuron should be activated or not. The activation function then translates the output based on the selected type of activation function and the value of the output. The equation 1.1 mathematically describes the AN shown in Figure 1.2 [2].

$$
y = AF(b + \sum_{i=0}^{n} x_i * w_i)
$$
\n(1.1)

Deep learning incorporates *Neural Network* (NN) in successive layers in order to learn from data in a hierarchical manner. These models often involve tens or even hundreds of layers and the term depth is used to annotate, how many layers, excluding input and output layer, contribute to the output.

In general, deep learning models can be divided into two main learning types based on the interaction of the user (teacher) with the data. Supervised learning is the first type and it requires annotated (labeled) data for learning process which often has to be handled by human. The second type of learning is unsupervised learning, which does not require any type of human interaction with the date. The algorithm on its own tries to figure out what the output should be.

#### **1.1.1 Supervised learning**

As the name suggests, supervised learning requires human supervision over a set of data that has to be classified. These data are labeled by features that define the meaning of data. For example, these labels could be names of animals on the picture (dog, cat, bird  $\dots$ ) or predicted values  $(1, 0.5, 5, \dots)$ . Supervised learning problems can be grouped into two groups based on the algorithm's output variable. When the output variable is a category, we are talking about **classification** and if the output variable is a real value, we are talking about **regression** [2, 3].

The algorithms are trained from these examples and evaluated with test data. This is usually done in multiple epochs, where one epoch represents one pass over the whole training dataset. Occasionally, an issue called overfitting can occur. Overfitting means that the algorithm is precisely tuned to find patterns in training data but may not work in the real application for previously unseen data. For this reason, it is important that the test data are unforeseen by the algorithm. Supervised training models have broad application from weather predictions and market prediction to speech and image classification. Some popular examples of supervised machine learning algorithms are:

- *Convolutional Neural Network* (CNN)
- *Recurrent Neural Network* (RNN)
	- *Long Short-Term Memory* (LSTM)
	- *Gated Recurrent Unit* (GRU)

In the following text, these networks are briefly introduced.

#### **Convolutional Neural Networks**

Convolutional Neural Network or shorter ConvNet, is a specific type of neural network that uses a convolution layer for processing data that has grid-like topology. This type of network is highly used for processing images which can be interpreted as a 2D tensor (black and white images) or 3D tensor (RGB images). Traditional CNN consist of three types of layers: Convolution layer, pooling layer, and fullyconnected (also known as dense) layer. The structure of such network can be seen on Figure 1.3.

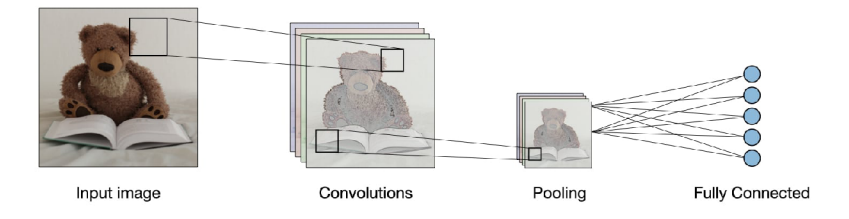

Fig. 1.3: Traditional CNN architecture [4].

The most common building block in CNN is convolutional layer in which a filter called kernel, slides over the input data and performs element-wise multiplication

with the data. The input data on convolutional layer are typically tensors and the number channels of kernel match the number of channel of the input data. Padding is a term for added zeros around input data in order to improve the feature extraction on the edges of the data and also to allow kernel better fit the data. Another important parameter is stride, which defines spatial distance between location where the kernel is applies and its default value is usually one. In order to calculate padding, three parameters need to be taken into account: Size of the input *W,* size of the kernel *F* and stride *S.* Padding can be calculated according to the following equation:

$$
P = \frac{(S-1) * W - S + F}{2}
$$
 (1.2)

An activation function is used after the convolution is done to help the network learn complex features. The activation function is applied to each individual value in the output tensor. Figure 1.4 shows commonly used activation functions. Sigmoid, ReLU, Leaky ReLU, ELU and tanh are functions of real variable while the Softmax function outputs vector of probabilities [5].

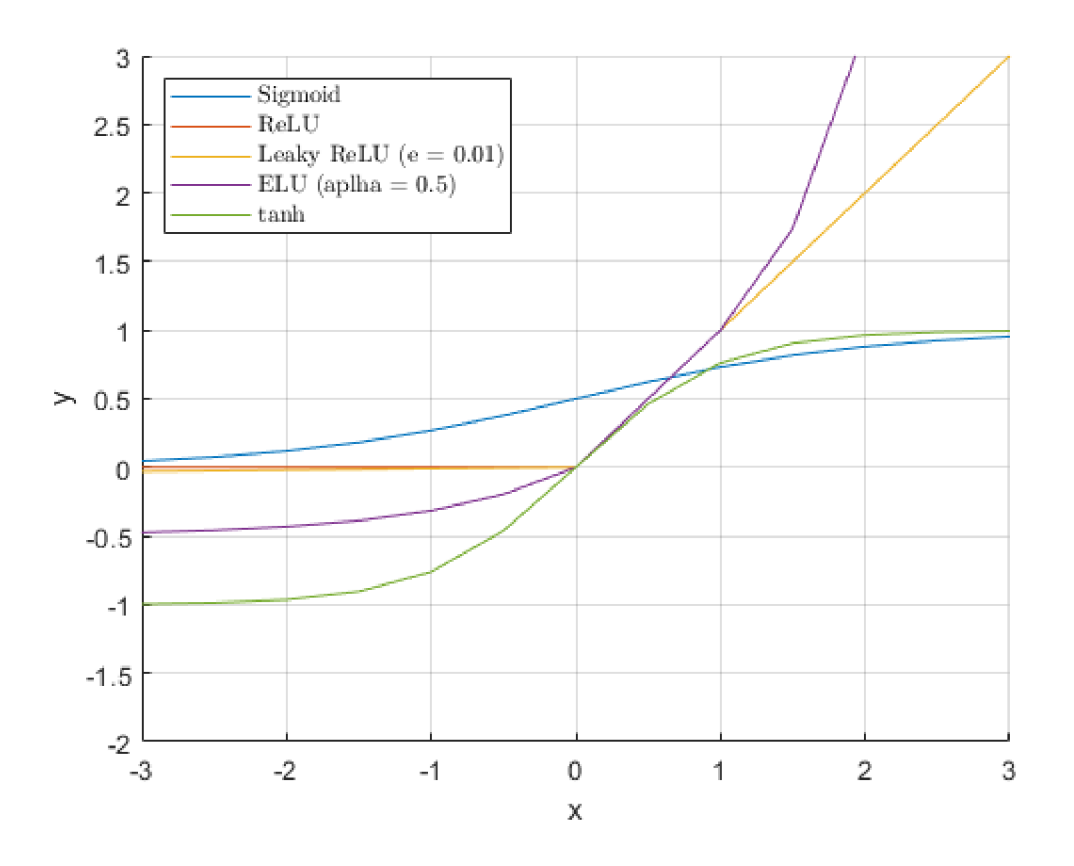

Fig. 1.4: Common activation functions.

| Activation function | Equation                                                   |  |
|---------------------|------------------------------------------------------------|--|
| Sigmoind            | $f(x) = \frac{1}{1+e^{-x}}$                                |  |
| ReLU                | $f(x) = max(0, x)$                                         |  |
| Leaky ReLU          | $f(x) = max(\epsilon x, x)$ where $\epsilon \ll 1$         |  |
| ELU                 | $f(x) = max(\alpha(e^x - 1), x)$ where $\alpha \ll 1$      |  |
| tanh                | $f(x) = \frac{e^x - e^{-x}}{e^x + e^{-x}}$                 |  |
| Softmax             | $\vec{p}$ where $p_i = \frac{e^{x_i}}{\sum_{k=1}^{N} k^2}$ |  |

Tab. 1.1: Activation functions [4].

Figure 1.5 shows the process of generating an activation map by performing convolution of kernel over the image where the padding is set to zero, stride to one and kernel size to two.

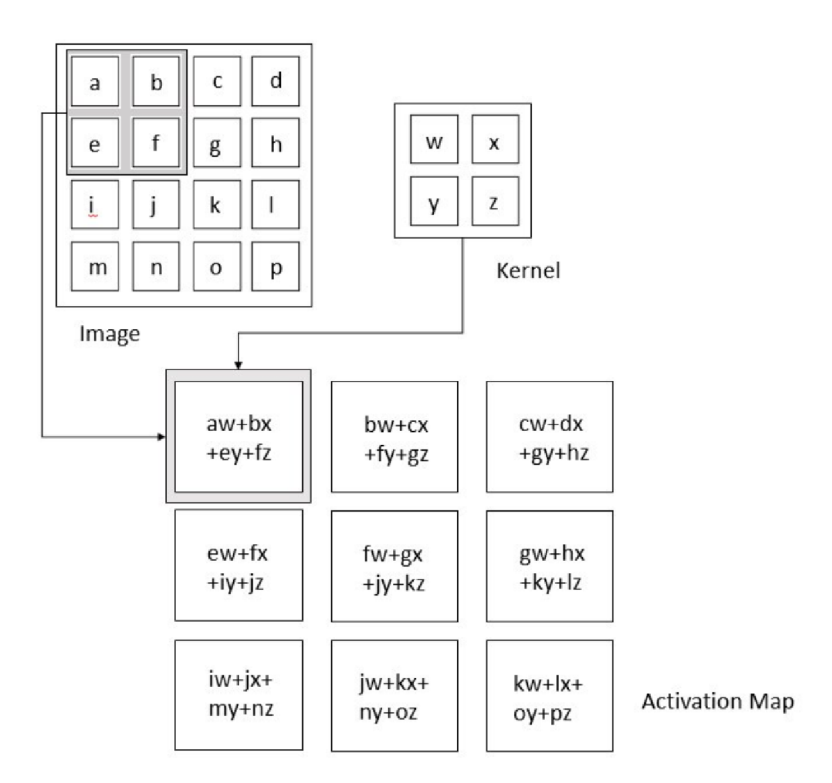

Fig. 1.5: Example of convolution [6].

The pooling layer downsamples the input by processing the spatial invariance of the input. Typically, they use max or average pooling. The down-sampling is done by a sliding window that selects either maximum or average value of the current view. The most commonly used pooling is max pooling because it better preserves features [4].

 $Fully-Connected\ layer(s)$  (FC) layers are usually used at the end of CNN architecture and are used to extract objectives such as class scores. FC layers take in flattened input (vector) and connect each input to all neurons [4].

#### **Recurrent Neural Networks**

RNN are networks designed for sequential data or time-series data. RNNs are commonly used for natural language processing and speech recognition by companies like Google and Apple. They are different from other neural networks by having so called "memory". Layers in these networks are made in such a way that they can use previous outputs into account when computing output for new input data. The representation of the previous output is called the hidden state. RNNs are also distinguishable by the fact that the often share parameters across layers of the network [7, 8].

The Figure 1.6 demonstrates the concept of RNN. On the left side, we can see a traditional recurrent neural network with a loop for the hidden state and on the right side we unrolled the network, and we can see the chain-like nature of RNNs. Traditional RNN units usually have a very simple structure, such as a single tanh layer.

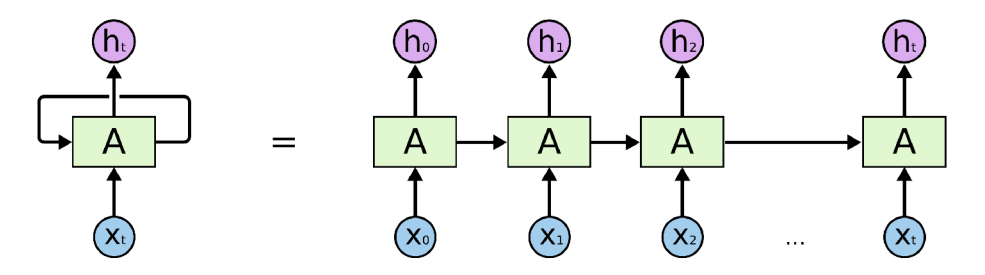

Fig. 1.6: An unrolled Recurrent Neural Network [8].

Traditional RNN however have one problem which is they are not able to learn long-term dependencies due to exploding or vanishing gradients in the learning process. The vanishing gradient means the gradient that as it decreases exponentially (with each layer) as the network learns through back-propagation which causes the early layers in the network to learn by a really small amount or not learn at all. The exploding gradient is the exact opposite, the gradient is too large, which causes the weights of the model to grow, and they will eventually reach a value that cannot be handled by the model (NaN value). For that reason, the solution is to either reduce the number of hidden layers or eliminate some of the complexity in RNN. Based on this thought, two types of RN N units were developed: *Long Short-Term Memory* (LSTM) and *Gated Recurrent Unit* (GRU) [8].

LSTMs are specially designed to capture long-term dependencies by extending the number of layers in a single unit to four, which interact in a certain way. These four layers are called gates, and specifically, they are called input gate, output gate, forget gate, and cell state [9]. Diagram of the LSTM can be seen at Figure 1.7.

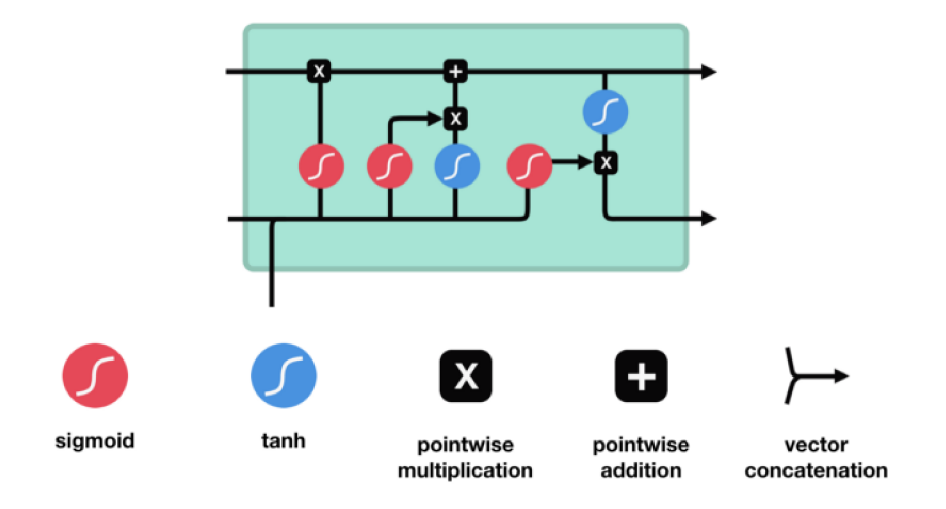

Fig. 1.7: Long Short-Term Memory unit [9].

Forget gate is a layer that decides what information should be kept or forgotten. Its input is a concatenation of the hidden state from the previous unit and input of the current unit. The result of this operation is passed through the sigmoid function which output is in a range from 0 to 1. The output of the sigmoid function plays role in what information from the previous cell state will be kept or forgotten. The lower the number the higher loss of information is produced and vise versa [9].

Input gate passes the hidden state through the sigmoid layer and also through the tanh layer. The sigmoid layer decides what information from the tanh layer is important by point-wise multiplication [9].

The cell state of the current unit is calculated from the cell state of the previous unit by pointwise multiplication with the output of forget gate which is forget vector. After that, we update the cell state by pointwise addition with the output of the input gate [9].

Lastly, the output gate generates the hidden state for the next unit by pointwise multiplication of cell state and output of sigmoid function on which input is again concatenation of current input and previous hidden state [9].

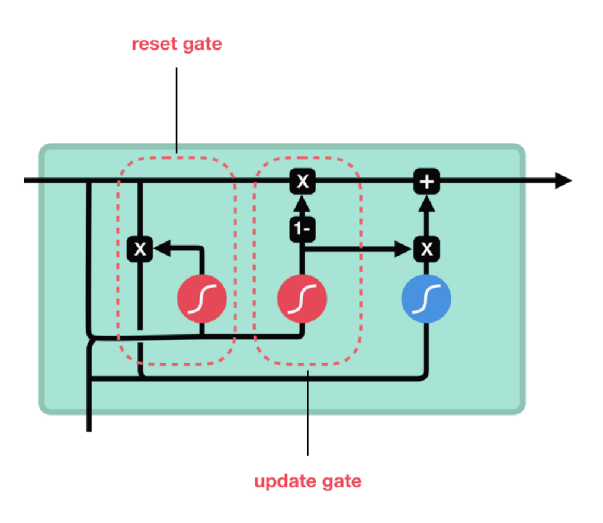

Fig. 1.8: Gated Recurrent Unit [9].

GRU is a newer generation of RNN and it is very similar to LSTM. It consists of two gates, the reset gate, and the update gate. The structure of the GRU can be seen in Figure 1.8 [10]. The GRU units in comparison to LSTM , got rid of the cell state and the input gate. Since there is no cell state, the hidden state for the next unit is generated based on the current input and previous hidden state. These two pieces of information are concatenated and passed through an update gate which consists of a sigmoid function. The output is represented by values between 0 and 1. However, later in the update gate, this value is subtracted from 1 which tells the network what and how much information from the previous hidden state should be passed to the next GRU unit. The reset gate is similar to the forget gate in LSTM, however, the reset gate determines what information from the hidden state should be kept or forgotten before its concatenation with the tanh function.

### **1.1.2 Unsupervised learning**

Unsupervised learning is used when the problem has too many variables and outputs are not known. In that case, unsupervised learning algorithms segment data into groups of examples known as clusters or groups of features. The algorithm is at this point able to add labels to these groups making them labeled. Unsupervised learning is often used in tasks requiring a massive amount of data where labeling is not possible. Practically can be used and often is used, as the first step in supervised learning application for labeling the data for the supervised learning process. Unsupervised learning problems can be divided into **clustering** problems and **association** problems. Clustering problems are tasks where we look for groups hidden in the data. Association problems are tasks, where we want to discover a rule that describes large portions of the data. Some popular examples of unsupervised machine learning algorithms are [2, 3]:

- *Self Organizing Map* (SOM)
- *Autoencoders*

#### **Self Organizing Maps**

*Self Organizing Map* (SOM) is a special type of artificial neural network that does not learn by back-propagation, instead, it uses competitive learning to adjust weights in neurons. This type of artificial NN is used for dimension reduction to reduce data by creating a spatially organized representation, which is useful because it helps us discover the correlation between data. SOM have two layers, the input layer, and the output layer. SOM does not have an activation function in neurons, which means that the weights are directly passed to the output layer (feature map).

As said before, SOM are trained by competitive learning which is done in three steps, Competition, Cooperation, and Adaptation. Each neuron in SOM is assigned a weight vector with the same dimension as input data. We compute the distance between each neuron in the output layer and the input data. The competition step is won by the neuron with the smallest distance. The cooperation step is the second step in the learning process which says that not only the winning neuron will be updated but also its neighbors. Neighbors are chosen by kernel function dependent on time and distance from the winning neuron. In the Adaptation step, we update neighboring neurons depending on the distance from the winning neuron and time [11].

#### **Autoencoders**

*Autoencoders* takes input data and compresses it into a lower-dimensional code and then tries to reconstruct it from this representation. Autoencoders, whose block diagram is visualized at Figure 1.9, are a specific type of neural network where the input and the output are the same. Excluding the input, autoencoders consist of three components: *encode, code* and *decoder.* The forward function uses the input data and the selected encoding method to generate a low-dimensional representation of the input called *code.* The decoder afterward uses only this representation and decoding method to reconstruct the input data. The autoencoders have a couple of important properties, the first of which is that they are data-specific. This means that the input data has to be similar to what the neural network was trained on, otherwise it will not work properly. Another property is that the compression will never be exactly the same as the input [12].

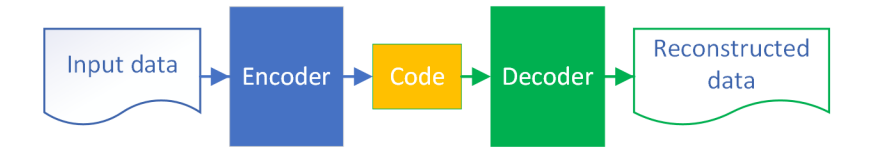

Fig. 1.9: Block diagram of autoencoder.

### **1**.2 **Deep learning for computer vision**

In the task of object detection in real-time, there are two main architecture families to consider: *Region based Convolutional Neural Network* (RCNN) and You Only *Look Once* (YOLO), each of these architectures taking a different approach at object detection. RCNN are region-based CNN employ external region proposal method, such as selective search, which is not CNN based, and they extract regions of interest. In particular, selective search proposes 2000 *Region(s) of Interest* (Rol) which tends to capture objects in the image. Each is then processed with a convolutional network and its output is then classified by *Support Vector Machine* (SVM), which is a supervised learning method, capable of learning a hyperplane which would separate the data based on their classes. Since the Rol are not always very accurate and might cut off a piece of an object, the bounding box regressor processes the output of CNN in parallel with SVM to correct the bounding box. The visualization of RCNN and its successors is shown in Figure 1.10. Training and inference of RCNN models were very slow because of the number of passes through CNN that had to be made. For that reason training of these models on Nvidia K20 took 13 hours and their inference was around 13 seconds per image [13].

The successor of RCNN, Fast RCNN, is similar to RCNN but instead of proposing RoI from the image, it forwards the whole image through CNN to extract highresolution feature map to which is then applied region proposal method. Rol pooling layer then passes these regions to fully connected layer(s). The output of FC layer(s) is then passed to the softmax classifier and bounding box regressor. This improvement in architecture turned out to be very effective since there is only one pass through the CNN. In terms of speed, training of fast RCNN implementations only took a couple of hours and the inference took about 2.3 seconds per image on Nvidia K40. As it turned out, the inference of Fast RCNN was dominated by region proposals, which computation took about 2 seconds. This discovery lead to Faster RCNN, which replaced the non CNN region proposal method with CNN based *Region Proposal Network* (RPN). This sped the inference time to only 0.2 seconds per image on Nvidia K40 which is fast enough for some real-time applications [14, 15].

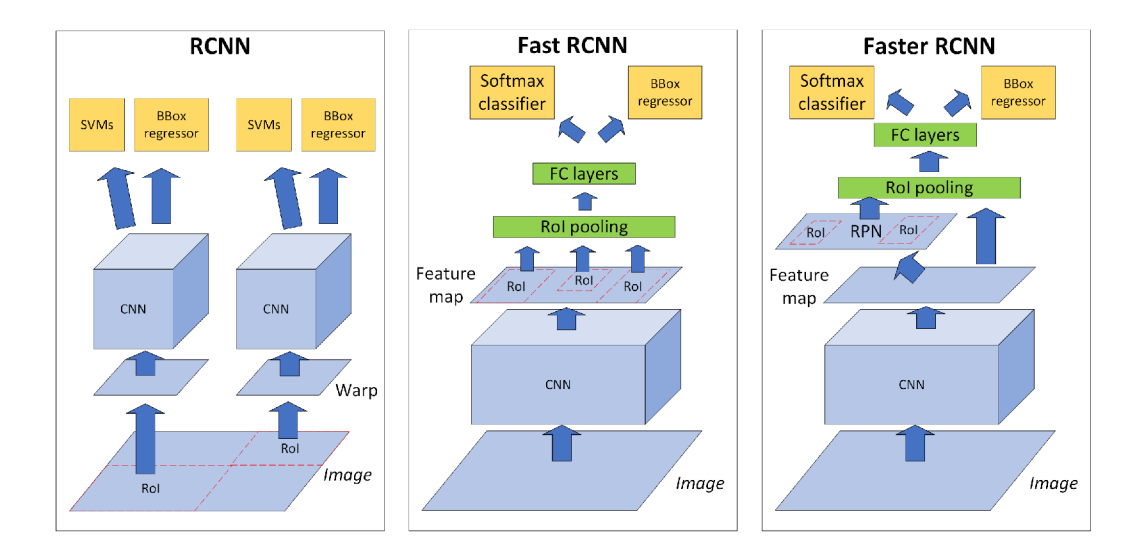

Fig. 1.10: Region based Convolutional Neural Networks architectures.

*You Only Look Once* (YOLO) analyzes image as a whole, and it is able to do both object detection and classification in a single pass through the network, thus the name You Only Look Once. YOLO architecture divides the image into a grid, where each grid cell is responsible for the prediction of an object which center is in that cell. Each grid cell predicts a number of bounding boxes which are eliminated using *Intersection over Union* (IoU) technique and only the best bounding boxes are kept. The original paper notes a speed of 45 frames per second which is about ten times faster than Faster RCNN.

A couple of improvements were made over the years and there are currently five architectures labeled as YOLO. YOLOv1  $(2016)$  [16], YOLOv2  $(2017)$  [17] and YOLOv3 (2018) [18] published by Joseph Redmon and his colleagues, each version bringing new improvements over its predecessor.

In 2020 Alexey Bochkovskiy published YOLOv4 which brought improvement in Darknet53 by using Cross Stage Partial technique [19]. Around the same time, YOLOv5 was introduced by Glenn Jocher, and it is surrounded by criticism and controversy for not bringing any major improvements and not having a paper written about it. Last three version has shown a lot of similarities which can better seen in Table 1.2, which demonstrates the evolution of different parts of the YOLO architecture as well the framework in which the model was originally implemented.

The YOLO models have shown major advances over the R-CNN family over the years, mainly in terms of speed, scalability, and better performance when detecting smaller objects. For those reasons, YOLOv5 was selected as suitable model for goal of this theses and its architecture will be introduces in following subsections.

|           | YOLOv3                | YOLO <sub>v4</sub> | YOLO <sub>v</sub> 5 |
|-----------|-----------------------|--------------------|---------------------|
| Framework | Darknet               | Darknet            | PyTorch             |
| Backbone  | Darknet <sub>53</sub> | CSPDarknet53       | CSPDarknet53        |
| Neck      | <b>FPN</b>            | PANet              | PANet               |
| Head      | Dense Prediction      | YOLOv3 head        | YOLOv3 head         |

Tab. 1.2: YOLO Architecture overview.

### **1.2.1 YOLOv5 Architecture**

The architecture of YOLOv5 can be separated into three parts: Backbone, Neck and Head. The Backbone is a term used for the part of the network where the input image is processed and on its output are feature maps at three different scales. The neck is designator for the part of the network that reprocesses the feature maps and outputs more relevant feature maps. Lastly, the Head is the part of the network that converts the feature maps into predictions.

#### **Backbone**

In the YOLOv4 paper [19], the authors considered three options: CSPDarknet53, CSPResNet50 and EfficientNet-B3. Authors made experiments and theoretical research on these networks and came to a conclusion that the CSPDarknet53 was the most optimal feature extractor and its structure can be seen in Figure 1.11, which shows the largest version of YOLOv5. It consists of *Convolution Base Layer* (CBL), *Cross Stage Partial networks* (CSP) and *Spatial Pyramid Pooling* (SPP), all of which will be explained later on. The feature extractor is a series of convolutional layers which decrease the size and increase the depth. This is done by passing the feature map through a series of convolutional layers with kernel sizes  $1x1$  and  $3x3$ . The  $3x3$ convolutional layer helps the network to keep the spatial orientation while the 1x1 convolutional layer helps to reduce the depth of the feature map.

Both YOLOv4 and YOLOv5 use this network with slight differences, the YOLOv4 uses the Mish activation function whereas YOLOv5 uses the Sigmoid activation function. Both models then use SPP [20] at the bottom of CSPDarknet53 to further increase the spatial information hidden in the feature map. The cross stage partial network modification of Darknet53 also allows for better learning since CSP allows better gradient flow in backpropagation which nearly eliminates the vanishing gradients problem.
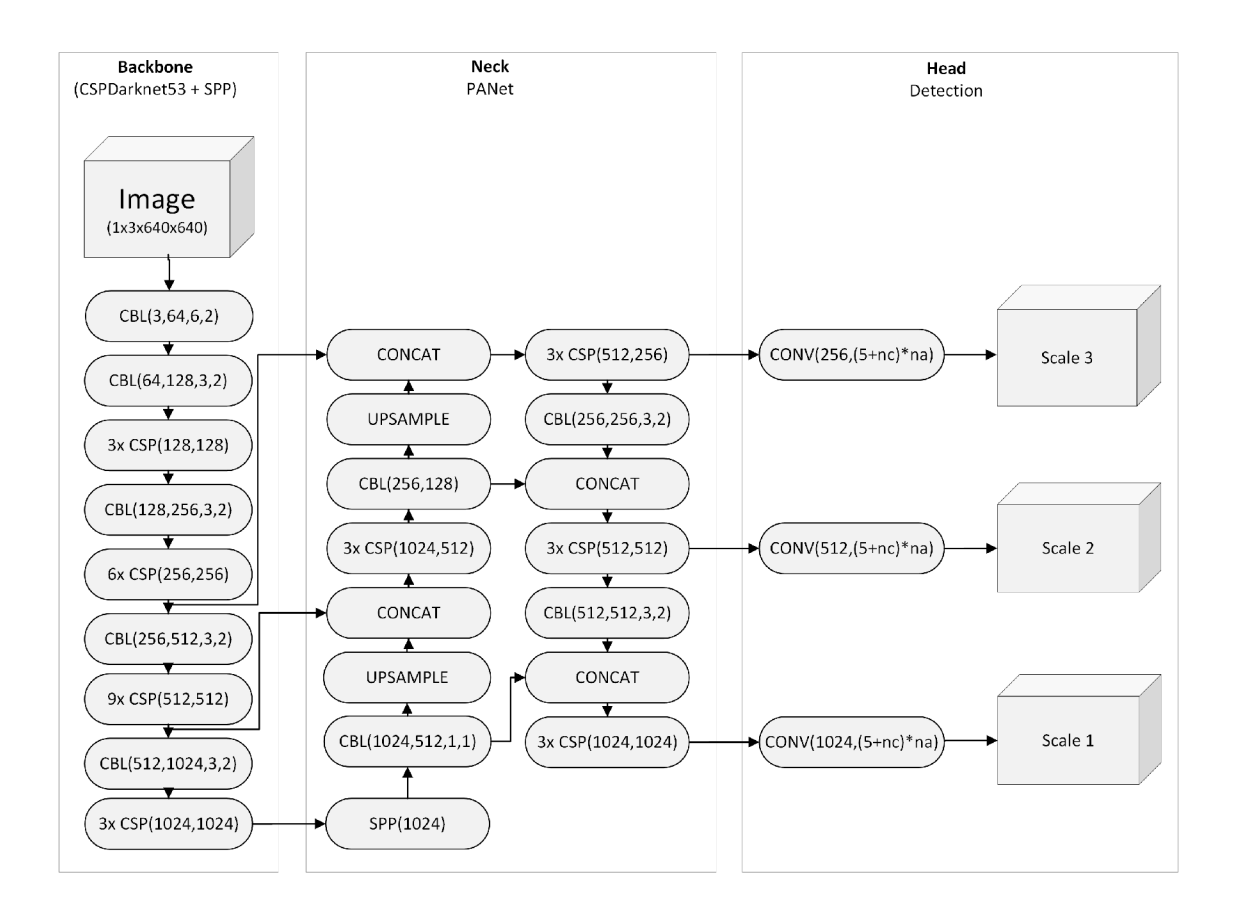

Fig. 1.11: Architecture of YOLOv5.

#### **Neck**

As a Neck, YOLOv4 and YOLOv5 use *Path Aggregation Network* (PAN) which allows the models to boost information flow not only in instance segmentation as the original paper [21] claims, but it also boosts the flow of information in object detection. The neck is designed to further process and rationale the feature maps extracted by the backbone network. This is done by a series of up-and-down sampling and in this case concatenation with previous. It is being said that the neck is a key link in the object detection task which is proven by not only experiments but also theoretically.

#### **Head**

The backbone in combination with the neck, extract feature maps which are processed through one additional convolutional layer. The output tensor contains all necessary information about the prediction for every cell on that scale. The actual size of the output is derived from the size of the input image as follow:

• Image-size  $/32$ 

- Image-size  $/ 16$
- Image-size / 8

The example of how the output tensor is structured is shown in Figure 1.12. There are *B* predictions, where *B* represents the number of anchor boxes for that scale. Each prediction contains  $5+C$  values, where *C* is a number of classes (Class scores) and 5 is for bounding box coordinate and objectness score. How the bounding box can be calculated is shown in Figure 1.12. The objectness score represents how sure the model is that there is an object with a center in that particular grid. Based on this information and usage of IoU and *Non-Maximum Suppression* (NMS), the algorithm is able to predict the best bounding box for the object.

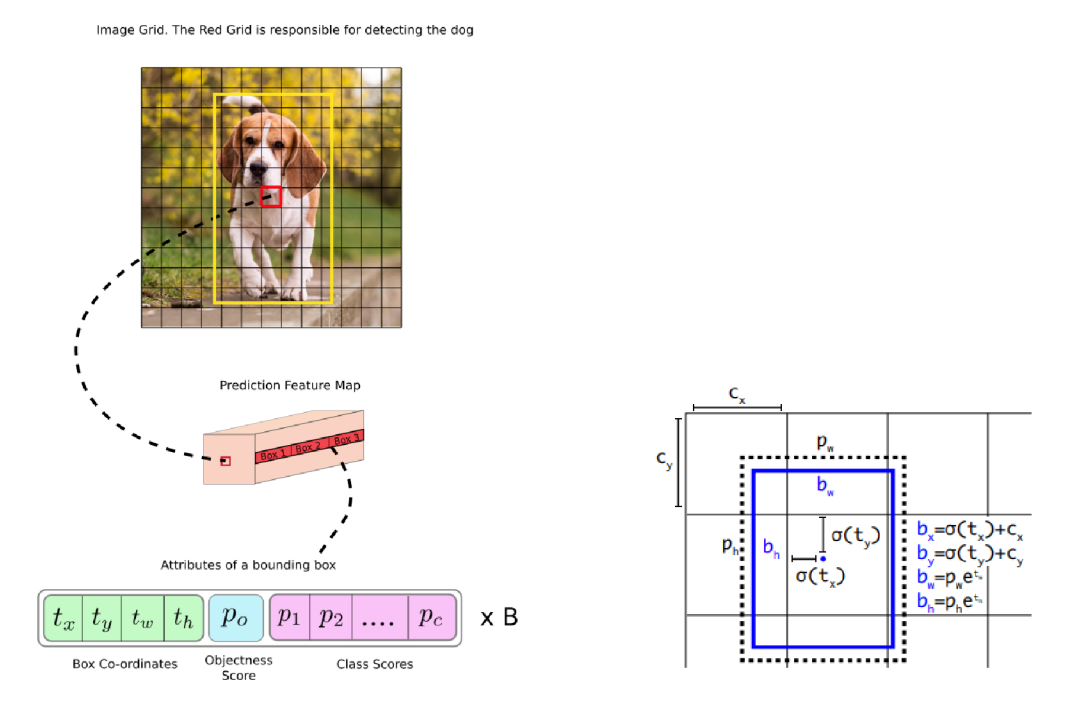

Fig. 1.12: YOLO output representation  $[22, 23]$ .

## **1.3 Deep learning Frameworks**

Framework is a software package or library that contains basic building block for designing, training and validation of deep learning networks. Following subsection will describe the most popular frameworks for implementation of deep learning models and select suitable framework which will be used for the goal of this thesis.

## **1.3.1 PyTorch**

PyTorch is one of the top machine learning frameworks, and it is based on the Torch library. It is developed by Facebook's AI Research lab, and it is free and open-source software. PyTorch contains deep learning building blocks starting from deep learning primitives, basic NN layer types to activation and loss functions and optimizers. As it was previously mentioned, PyTorch is based on Torch, which is written in CUDA, C++, and Lua, a relatively unpopular programming language. Instead of Lua, PyTorch uses python, which makes it very popular among AI developers. It contains a set of pre-trained models like Faster RCNN, Mask RCNN, and popular datasets like MS-COCO, MNIST, CIFAR, etc. [24].

#### **1.3.2 TensorFlow**

TensorFlow is an open-source framework for AI, particularly for machine learning. It is developed by Google's Google Brain team. TensorFlow can be used in a variety of programming languages, notably Python, Javascript/Java, and  $C_{++}$ . It also allows the use of CUDA for GPU acceleration on compatible cards. In comparison to PyTorch, it is a bit more difficult to learn but it has a bigger community behind it, thus finding resources is easier. Similar to PyTorch, TensorFlow also has a couple of pre-trained models and datasets which are easily accessible [25].

#### **1.3.3 Keras**

Keras is an open-source and very simplistic framework that provides a Python interface for artificial neural networks. Keras acts as an interface for the TensorFlow library. Its original author is Francois Chollet, an active member of AI community and author of books Deep Learning with Python (edition I and II). Keras is a very intuitive open-source framework designed for developing and evaluating DL algorithms. Keras also has cross-platform capabilities, which allow better scalability and high sophisticated architectures. Keras contains pre-trained less sophisticated networks like ResNet, EfncientNet, DenseNet in numerous versions, and datasets like MNIST, CIFAR, IMBD, and Boston House price regression dataset [26].

#### **1.3.4 MATLAB**

MATLAB, which is both a programming environment and a language, has its own deep learning framework in form of a Deep Learning toolbox. It also has Simulink support which allows the more intuitive building of deep learning architectures by using building blocks and allows them to see the diagram of the network's architecture as they build it. MATLAB has also shown an increase in speed over python by roughly three times. Excluding the trial version, MATLAB is not available in any form for free, hence only a small community uses it for programming deep learning algorithms, that being mainly academic workers or students [27].

#### **1.3.5 Nvidia Caffe**

Nvidia Caffe or NVCaffe is a deep learning framework developed by the Berkley Vision and Learning Center, and it is maintained by Nvidia. It is purely coded in C++ and CUDA, and it supports interfaces like the command line, Python, and MATLAB . It has a huge database of download-ready models and a well-organized website. On the other hand, even though it supports Python and is developed by Nvidia, not many people use it, so there is not much to learn from besides the official documentation [28].

## **1.4 Selection of Programming Language**

#### **1.4.1 Python**

Python is a very versatile object-oriented programming language ranked first in the latest annual ranking of popular programming languages by IEEE Spectrum [29] and it is also the first language at *Popularity of Programming Language* (PYPL) index. Its power comes from a large library ecosystem, including popular modules for math, scientific computing, and machine learning. Stack Overflow trends also show increasing interest in Python, and it is currently the most questioned programming language on it. Python is liked by many for its scalability, ease of use, flexibility, and open-source nature. It supports development paradigms like object-oriented, functional imperative, and procedural [30].

## **1.4.2 C/C++**

The two languages have been popular for many years and have been the main programming language of many people around the globe.  $C/C++$  are considered low-level languages that are easy to learn and are used in many applications. These languages have been used a lot in machine learning and numerous libraries for machine learning were programmed in  $C/C++$ . In particular libraries like Torch and TensorFlow utilize these languages a lot [31].

#### **1.4.3 R**

R is also a very popular programming language that is designed for statistical computing and data-mining application including machine learning. It is a programming language mainly used by data scientists and data miners who are not used to coding. It is graphics-based and very easy to learn the language used in machine learning for methodologies like classification, regression, decision trees, etc. [32].

#### **1.4.4 JavaScript/Java**

Java and JavaScript were rated as the second and the fifth (respectively) most popular programming languages in the latest annual ranking by IEEE Spectrum [29]. These languages originally developed for Web applications have proven their worth even in machine learning applications due to their support for heavy data processing competencies. Companies like Google, Facebook, Microsoft are utilizing these languages for high-profile projects that process huge amounts of data [33].

## **1.5 Available datasets**

Dataset is a pack of data used for training and validation of models. For our task, the dataset consists of images and annotations. The annotations can be represented in csv file, json file or just a regular text file. The YOLOv5 original implementation uses annotations for a single image are written in text file and each image has its own annotation text file, where the name of annotation file and image are matching except the file extensions. Following subsection will introduce couple of suitable dataset for the goal of this thesis and one of them will be selected for training of the implemented model.

## **1.5.1 COCO**

The *Common Objects in Context* (COCO) dataset is one of the most popular datasets for object recognition there is. The COCO 2017 train/val dataset consists of more than 123K images with around 880K instances divided into 80 classes. The dataset was originally introduced in 2015 by Microsoft and later in 2017 updated by adding around 120K unlabeled images (for unsupervised learning). For our application there is a lot of irrelevant images and instances, so the sub dataset needs to be extracted. Since the goal of this thesis is to detect objects on the road, the interest goes to classes that could occur on the road which are mainly person, car, bicycle, motorcycle, car, and truck. The numbers of instances of these classes that can be found in the COCO dataset are listed in Table 1.3 [34].

## **1.5.2 Pascal VOC**

Pascal VOC (Visual object classes) is an older and smaller dataset introduced in 2005 and developed till 2012. The current and final version of the dataset consists of 11530 images with 27450 Rol annotated objects of 20 classes. Classes in this dataset are structured optimally however there are some redundant classes for the

| Class          | Number of instances |  |
|----------------|---------------------|--|
| Car            | 43867               |  |
| Motorcycle     | 8725                |  |
| <b>Bicycle</b> | 7113                |  |
| <b>Bus</b>     | 6069                |  |
| Truck          | 9973                |  |

Tab. 1.3: Selected instances in COCO dataset.

goal of this thesis. The dataset gets much smaller when the selected classes are extracted [35].

#### **1.5.3 Stanford Cars**

Stanford Cars[36] is a set of 16 185 images with 196 classes and it is roughly split 50-50 into train and test images. The classes are very detailed and are typically at level *Make, Model, Year,* etc. This type of class structure is inadequate for the goal of this thesis for a couple of reason. Firstly, the dataset is small and cannot represent adequately each *Make-Model- Year.* Another problem that might come up during testing is that the dataset contains mostly single-object images whereby in our application there will be a lot of background noise and models needs to better learn features of selected classes. Lastly, the geolocation difference would be also an issue since different car models are sold at US and Europe.

## **1.6 Platforms for Internet of Things**

A suitable platform for IoT is necessary for the task of this thesis and for that reason, this section introduces some of the popular cloud-based platforms and selects a suitable candidate for the implementation in the practical part.

#### **1.6.1 ThingSpeak**

ThingsSpeak is an IoT analytic platform developed by MathWorks® which is based in the cloud and allows users to aggregate, visualize and analyze live data streams from numerous devices. Further, the platforms allow to execution of MATLAB code directly in the cloud to extract relevant information from the received data. The platform incorporates numerous applications which can react based on analyzed data and it also has its own Python API, which allows for a single command upload and download of the data. The ThingSpeak has numerous licenses including free,

student, or academic licenses, which vary in the number of channels, update interval, and annual message limit. The free version offers 3 million messages per year but only 4 channels and the update interval is limited to 15 seconds. Student license offers 33 million messages per year with update intervals down to 1 second as well as 10 channels per purchasable unit and the price starts at  $55 $\epsilon$  per unit per year. The$ academic license is similar to a student license with the difference in the number of channels per unit which is 250 channels for the academic license and the price starts at 250€ per unit per year.

#### **1.6.2 Ubidots**

Ubidots is a cloud-based platform supporting a large number of devices and cloudbased analysis with its analytic engine. The platform directly supports numerous popular devices as well as it contains APIs for multiple languages including Python and C. Ubidots is available for free as well as in a licensed version with the main difference being the number of devices. The free version allows users to utilize up to 3 devices with real-time updates. The IoT Entrepreneur license increases the device limit to 25 devices as well as adds 2-year data retention with the price being  $53\$ per month. Professional license costs 199\$ per month and it increases the number of the device to 200 and the data retention is similar to the previous license 2 years. The Industrial license is for large-scale projects with up to 1 000 devices for the price of 499\$ per month.

#### **1.6.3 ThingsBoard**

Thingsboard is well known open-source IoT platform for data collection, processing, and visualization. The platform offers a wide variety of functionalities for data processing, device management, and visualization. The platform offers Python API and is available for free, however, the free version does not offer cloud services and has to be installed on other cloud platforms such as Google Cloud Platform, Azure, or DigitalOcean. The subscription-based version offers its own cloud and starts at 10\$ per month for up to 30 devices, 30 assets, and up to 10 million data points per month. The Prototype subscription supports up to 100 devices and 100 assets with up to 100 million data points per month and goes for 149\$ per month. The Startup subscription further increases the numbers of assets and devices to 500 and data points per month to 500 million for the price of 399\$ per month. The highest subscription level offers up to 1 000 devices and 1000 assets with 1 billion data points per month for 749\$ per month.

#### **1.6.4 Thinger.io**

Thinger.io is an open-source platform for device management, data storage, and visualization. The platform offers support for a large variety of devices and contains numerous coding examples and guidelines for C programming language, but unfortunately does not offer Python API yet. The platform also offers a very small amount of data processing functionalities and is mainly focused on the direct visualization of data and its storage. The platform offers a free subscription for 2 devices and is limited to a single developer, community shared cloud, and basic features. The Small subscription is 25\$ per month and offers unlimited devices, a private cloud, and extended features. The Medium subscription is focused on larger projects supporting unlimited devices managed by up to 5 developers and runs in a private cloud and offers business-level features as well as a custom domain for the price of 129\$ per month. The Large subscription allows access to up to 15 developers, a better private cloud, 5 private domains, and on top of that it offers daily backups and costs 259\$ per month. There is also an unlimited subscription for 519\$ per month and it offers a high-end private cloud and unlimited features that are contained in the other subscriptions.

## **2 Traffic analysis tool**

Following sections are taking insight into implementation of custom YOLOv5 in PyTorch framework. The Model and all its parts are coded using PyCharm programming environment in Python 3.8. Since the goal of this thesis is to implement real world system, appropriate hardware will be discussed and selected.

## 2**.1 Model implementation**

#### **2.1.1 Building blocks**

Based on the original implementation, the YOLOv5 architecture consists of 5 main building blocks. Convolution (Conv) module which can be seen in Figure 2.1, consists of three layers: Convolution, batch normalization, and activation. PyTorch already contains all of these layers due to which the implementation is straightforward. The Conv module is based on nn.Module class, and contains two methods for a forward pass. The first method is a simple forward method for passing the input through all three layers mentioned earlier. The second method is forward \_ fuse which passes the input only through convolutional and activation layers. This is done as preparation for the implementation of fusion of convolution and batch normalization which will be mentioned later.

The second building block is the standard bottleneck needed for the cross stage partial blocks as well as for the shortcuts for the different scales. The Bottleneck module consists of two Conv Modules through which the input is passed. Depending on the input and output channels of the Bottleneck module and the value of the shortcut argument, the module either returns the result of input being passed through two Conv modules or it performs an addition between the output of the second Conv module and the input of Bottleneck module. The block diagram of the Bottleneck module is shown in the Figure 2.1:

Cross stage partial module is made out of previously implemented modules and since it contains three Conv modules, the class is labeled as C3. In C3 module, whose block diagram can be seen in Figure 2.1, the input goes through two separate branches simultaneously, wherein the first branch, the input is passed through Conv block and Bottleneck block and in the second branch, the input is passed only through Conv module. Both branches are then concatenated along the first dimension (depth) and the concatenated data are passed through the third Conv module and the output is then returned.

The fourth block of YOLOv5 is a modified version of Spatial Pyramid Pooling, which instead of defining three different max-pooling layers utilizes only one, and

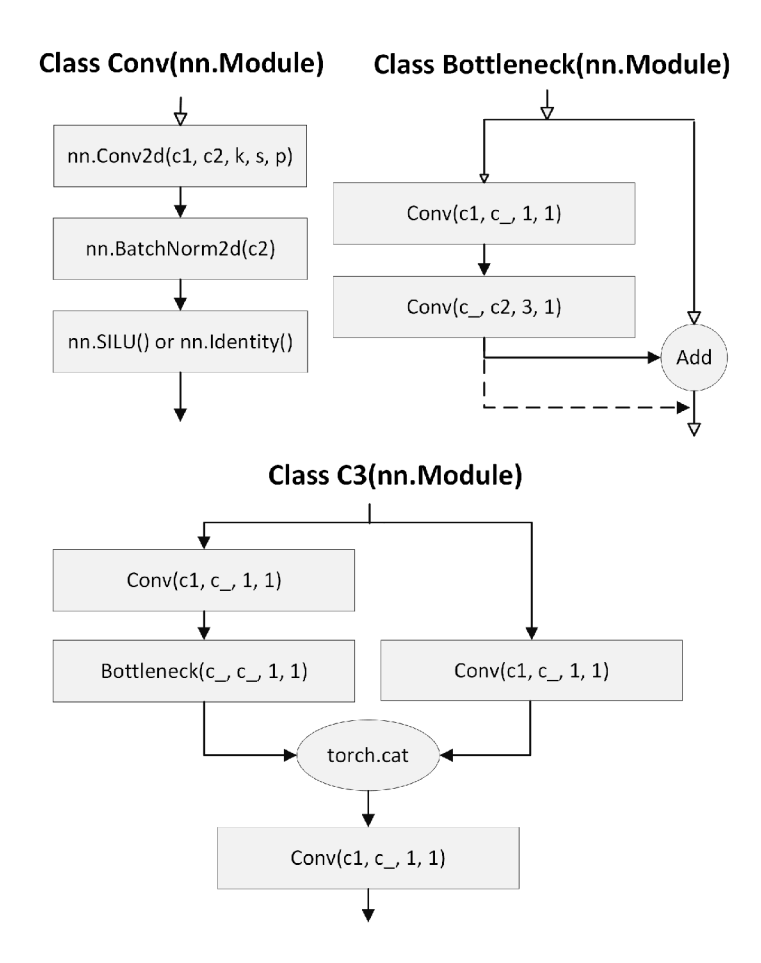

Fig. 2.1: Block diagrams of Conv, Bottleneck and C3 module.

perform multiple passes through it which slightly reduces processing speed. The block diagram of SPPF can be seen in Figure 2.2. The module passes then input through Conv module and performs three passes through the max-pooling layer, after which the input is concatenated with the output of each pass through the maxpooling layer in a specific order noted in Figure 2.2. The result of the concatenation is then passed through the last Conv module whose output is then returned by the SPPF module.

The last module is the Detect module, which transforms the output of each scale into a more convenient format. This specific module is the same used in the previous version of YOLO and as it was described in theory. It performs the last pass through a single convolutional layer for each detection layer and converts the feature maps from format  $[bs, na * (nc + 5), gs, gs]$  to  $[bs, nl, gs, qs, nc + 5]$ , where *bs* is the batch size, *na* is the number of anchors, *nc* is the number of classes and *nl* is the number of detection layers. In case the training function is running, the class returns the transformed tensor, however in the case of inference, the forward methods further

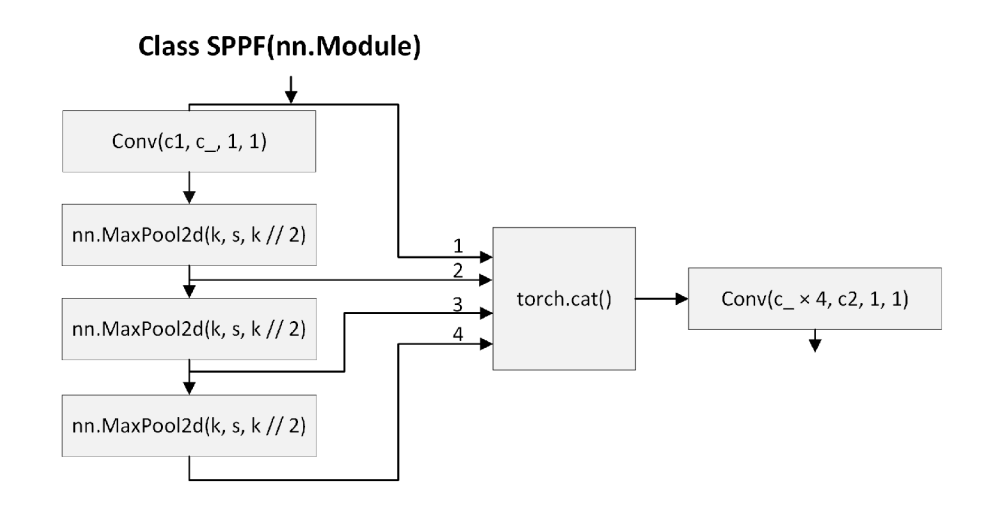

Fig. 2.2: Block diagrams of faster spatial pyramid pooling.

process the data by scaling the coordinates of bounding boxes and returning the tensor with predictions (Figure 1.12) as well as the transformed tensor.

#### **2.1.2 Model**

The original implementation of YOLOv5 as well as some of the previous versions of YOLO , used .yaml files to specify the order of modules in the network, dataset configuration, and hyper-parameters. The build of the model is done in a separate class called Model. This class is initialized with the architecture .yaml file and can be further specified with the number of channels, number of classes, and anchors. For easier use, the default value of channels is 3 and the numbers of channels and anchors are in default read from the config file. The init method checks the config file path and loads the information in form of a dictionary. The init method then calls parse\_ model function, which loops through the input dictionary and adds each module into a nn. Sequential according to the module arguments, which are unpacked from the dictionary. This particular nn.Sequential class represents implemented model and is returned to the init method and its biases and weights are initialized. Model class contains two methods, one of which is the forward method, which takes the image as an argument and passes it through all the layers, and the second is the fuse method.

The fuse method processes the list of layers of the model and whenever there is a convolutional layer followed by batch normalization layer, it replaces that couple with single convolutional layer [39] with weights *W* and biases *b,* which effectively reduces the number of layers and allows for faster inference. The weights and biases are calculated according to the following equations:

$$
\mathbf{W} = \mathbf{W}_{\mathbf{BN}} * \mathbf{W}_{\mathbf{CONV}} \tag{2.1}
$$

$$
\mathbf{b} = \mathbf{W}_{\mathbf{B}\mathbf{N}} * \mathbf{b}_{\mathbf{CONV}} + \mathbf{b}_{\mathbf{B}\mathbf{N}} \tag{2.2}
$$

## 2.2 **Dataloader and dataset**

Dataloaders are an essential part of training and validation on large datasets and take up a large portion of the code. In the following sub-sections each dataloader and its methods will be briefly explained.

#### **2.2.1 Dataloader**

Dataloader is a derived class from PyTorchs DataLoader class with the only difference being it contains is the sampler which runs forever. This dataloader is used for training and validation and uses LoadlmageAndLabels class derived from PyTorch Dataset class. The initialization of this class does a couple of things. Firstly, it assigns some of the initial arguments to the class attributes which will be used later on. Next, the class looks through the directory specified in **dataset\_conf** ig**.yaml**  and looks for images with the supported data type. The algorithm then automatically processes image paths and figures out the label paths. Caching is used on both image and label paths to improve the training speed and cache files are in default saved in RAM. The LoadImageAndLabes methods are described in the following table:

| Name         | Description                                  |
|--------------|----------------------------------------------|
| init         | Loads images and labels and caches them      |
| len          | Lenghts of the dataset                       |
| getitem      | Returns image and labels with specific index |
| cache labels | Caches labels in a RAM memory                |
| collate fn   | Merges batch sample                          |

Tab. 2.1: Summary of LoadlmageAndLabels class methods.

#### **2.2.2 LoadlmagesAndClips**

Loadlmages is a dataloader class used specifically for inference and it is capable of processing both images and video clips. Similar to the previous dataloader, when the class is initialized, it goes through the specified directory and finds all compatible images and video clips, and saves its paths. The files are read during iteration in the **next** method. An additional method is used to update the file path is the current file is processed and to measure speed, a setup method was created, which allows the user to input marker and distance for speed estimation. The following table briefly summarizes all implemented methods:

| Name      | Description                             |
|-----------|-----------------------------------------|
| init      | Class initialization                    |
| iter      | Iterator method                         |
| next      | Method for getting next image           |
| len       | Return number of files                  |
| next file | Method for reading new video clip       |
| setup     | Method for setting up speed measurement |

Tab. 2.2: Summary of LoadlmagesAndClips class methods.

#### **2.2.3 LoadCamera**

LoadCamera class is designed to work both with USB and *Camera Serial Interface*  (CSI) cameras which loads frames from the camera in the background of the actual inference, so the algorithm does not wait for the actual frame acquisition. This method works very well and increases performance. The initialization of this class creates a daemon thread targeted on the update method, which based on the camera frame rate, captures the image and passes it back as a class attribute which is later read by the algorithm and processed for inference. The setup method is run only once and its task is to acquire markers and distance information for speed measurements. All class methods are summarized in the following table:

| Name   | Description                                    |
|--------|------------------------------------------------|
| init   | Class initialization                           |
| iter   | Iterator method                                |
| next   | Method for getting next image                  |
| len    | Return number of files                         |
| update | Method called by daemon thread to update image |
| setup  | Method for setting up speed measurement        |

Tab. 2.3: Summary of LoadCamera class methods.

## **2.3 Augmentation**

Augmentation is an essential part of training that helps to improve generalization which results in better performance. This project uses a couple of augmentation techniques such as mosaic augmentation, flip, hue saturation value augmentation, and perspective augmentation whose probability or value is defined in the **hyp. yaml**  file.

The main augmentation performed is the mosaic augmentation introduced in the third version of YOLO and what it does is, it creates a two-by-two grid out of them which effectively puts more instances into a single image which then acts similar to what we would see if we increased batch size. Mosaic augmentation is performed in its function and besides creating the mosaic and updating the label and its bounding boxes, it applies random perspective, which is another type of augmentation that is performed. Perspective augmentation has its function and again based on hyper-parameters, it rotates, scales, shears, translates, or changes perspective using OpenCV functions.

Two more augmentations are implemented. The first is a left-right flip performed using a NumPy function. The last augmentation is *Hue Saturation Value* (HSV) which modifies the magnitude of hue, saturation, or/and value based on gain specified in the hyperparameter file.

## **2.4 Training**

Training is done using the **train. py** file which is designed to be run from command windows with the help of an argument parser. The user can specify parameters such as device, image size, optimizer, or batch size. If all necessary data are available, the Training function starts initializing the model, data loaders, and optimizer. Since the YOLOv5 uses the exponential moving average of everything in the model state\_ diet to significantly improve the learning process, **train. py** uses the same function to do the same thing since PyTorch does not have support for it yet. After all preparations are executed, the code enters a loop for epoch and then loop for batch. The code computes loss after each batch and uses backpropagation to optimize the weights and the biases. The cycle repeats until all batches have passed through this loop.

Then the validation process starts by calling the **Validation** function in **val .py.**  This function similarly to the batch loop, processes the images, however instead of performing backpropagation, it computes metrics that are returned to the **Training**  function. Based on these metrics, we can calculate fitness which represents the weighted combination of each metric. Based on this fitness value and the best previous value, parameters of the model (weights) are saved according to Figure 2.3.

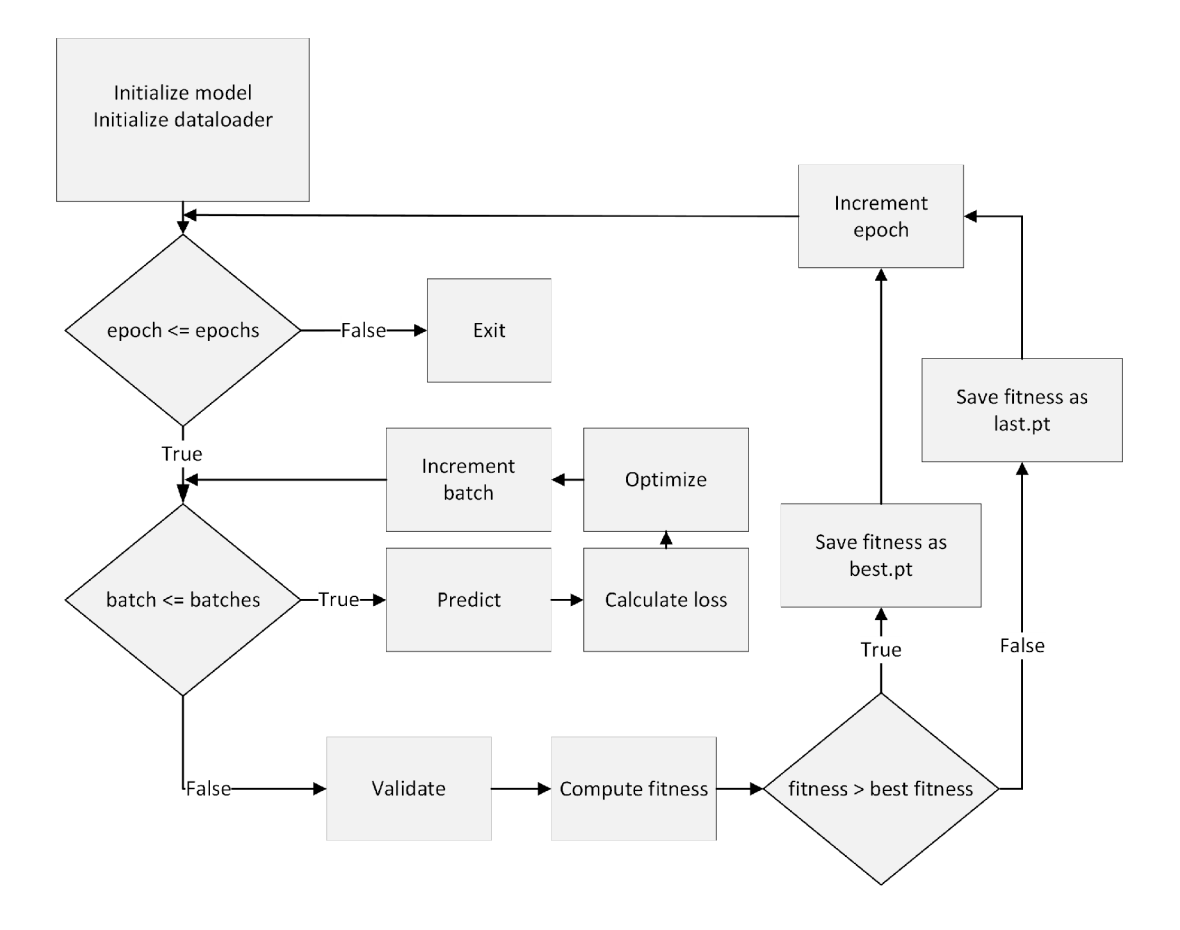

Fig. 2.3: Training loop.

## **2.5 Inference**

For the purpose of inference, a separate python file was made to as clear as possible. In the **detect.py** file, **run** function is executed in similar fashion as it was in **train.py.** A very simple code was written for the inference due to additional custom classes which made the loading of models (weights) easy. The model module is assigned through the **Inference** class which is initialized with the paths to the weights. These weights are then loaded through function *attempt\_ load* as an nn.ModuleList and going through this list assigns additional attributes and parameters to each module. The module list is then passed back to the init method of **Inference** class where it is used as a module for the forward method. After that, the model instance of a class Inference is made in the **run** function of **detect.py**  file. Based on the input data (image file, video file, camera feed), the model makes predictions to which non-maximum suppresion is applied and the bounding box is re-scaled and added to the original image. If set, the file is then saved to the project directory. The block diagram of the inference loop is shown in the Figure 2.4:

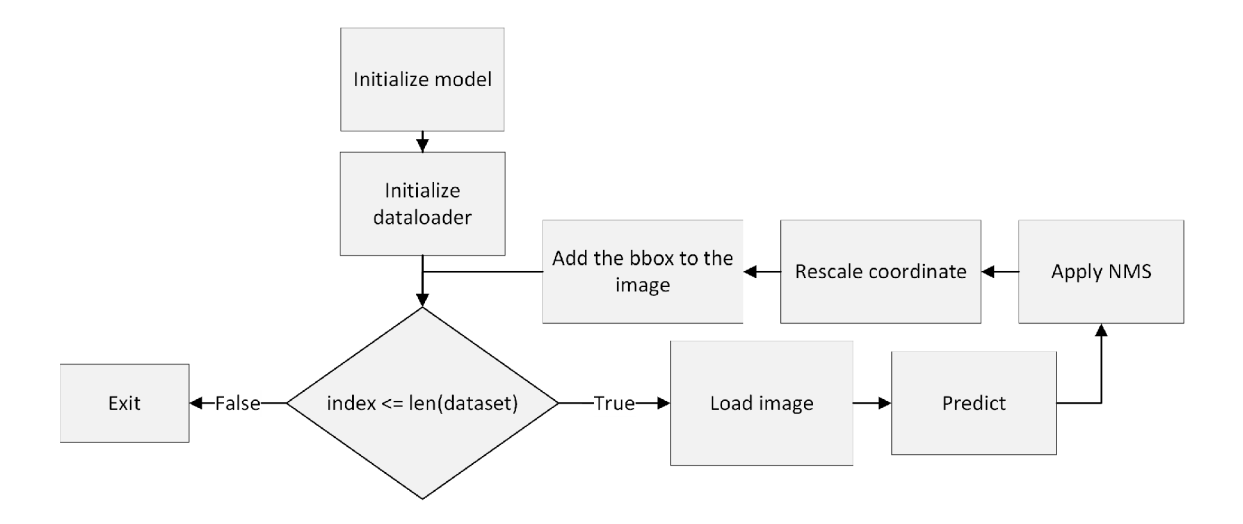

Fig. 2.4: Inference loop.

## **2.6 Tracking**

This section introduces two simple methods for *Multi-Object Tracking* (MOT) for tracking by detection as well as summarizes their advantages and disadvantages. The main class behind both trackers is a *Track* class which is specifically made for storing attributes of tracked objects, and instance of it is created for each tracked object. The class stores information about age as well as about number of frames its been lost for and it keeps track of past class IDs of the objects, from which it take the most common predicted class. Every-time the class attributes are updated using the **update** method, the **estim\_speed** method is called which checks for object center passing thresholds set during Rol selection, and assings timestamp to each threshold. Based on time of travel and distance it calculates estimated speed.

#### **2.6.1 Centroid tracker**

Centroid tracker works as the name suggests by tracking the centers of detected objects in consequential frames and calculates the euclidean distance between the centroids of the current frame and the centroids of existing objects that are being tracked. The tracked centroids are then updated to the centroids from the current frame that have the smallest euclidean distance. The tracking algorithm usually stores information about the age of the tracked object and the number of frames the object has been lost, based on which the tracked object may get deleted in case its been lost for a large number of frames. Tracking objects using this method is very dependent on the speed of objects and the detection has to be done at a frame rate where the change of object location in two consequential frames is very small.

The disadvantage of this type of object tracking is that in case the objects start overlapping, the tracking algorithm may at that point swap their IDs which results in incorrect tracking [37].

This type of tracker was implemented as a class named **CentroidTracker** which contains numerous attributes including list of tracked objects, counter vehicles for each class since last upload to cloud and values with distance and limits information for speed estimation. The implementation refers to each tracked objects as a track and the class methods mostly self explanatory. The summary of all methods of the CentroidTracker class can be seen in following table:

| Name             | Description                                         |
|------------------|-----------------------------------------------------|
| init             | Class initialization                                |
| add track        | Method for adding new track                         |
| remove_track     | Method for removing lost track                      |
| update track     | Method for updating existing track                  |
| get track        | Method returning all existing                       |
| preprocess input | Method for input data conversion                    |
| update           | Method performing centroid association              |
| speed est setup  | Method passing information for speed estimation     |
| count            | Method for counting vehicle classes                 |
| upload           | Method for daemon thread which upload data to cloud |

Tab. 2.4: Summary of CentroidTracker class methods.

#### **2.6.2 loll tracker**

IoU Tracker is an area-based tracker which performs IoU between bounding boxes of the tracked objects and the bounding boxes of objects detected in the current frame. The tracked objects bounding boxes are usually updated if the performed IoU is above a certain threshold which has to be fine-tuned based on the movement of detected objects. This approach partially solves the issue with object overlapping or their occlusion, complete overlapping still may result in incorrect tracking, however, that is not an issue in our case, because, the roads are mainly viewed from poles above the road [38].

The implementation consists out of class IoUTracker, which inherits methods from CentroidTracker class and overrides the update method which now instead of calculating euclidean distance between tracked objects and detected objects, performs intersection over union of bounding boxes of tracked objects and bounding boxes of detected objects. The method summary of the IoUTracker class is shown in following table:

| Name             | Description                                         |
|------------------|-----------------------------------------------------|
| init             | Class initialization                                |
| add track        | Method for adding new track                         |
| remove_track     | Method for removing lost track                      |
| update track     | Method for updating existing track                  |
| _get_track       | Method returning all existing                       |
| preprocess input | Method for input data conversion                    |
| update           | Method performing IoU association                   |
| speed est setup  | Method passing information for speed estimation     |
| count            | Method for counting vehicle classes                 |
| upload           | Method for daemon thread which upload data to cloud |

Tab. 2.5: Summary of IoUTracker class methods.

## **2.7 Selection of hardware**

#### **2.7.1 Computer selection**

In most cases, computer vision models with deep learning algorithms require a lot of computational power either due to requirements of high fps or/and high resolution. For the goal of this thesis, the smallest version of YOLOv5 was chosen in order to run the model on a single-board computer. There is a couple of option to consider such as the Nvidia Jetson Nano and Google Coral Dev board as well as Raspberry Pi with additional computational power in a form of a USB accelerator such as Intel Neural Compute stick or Coral USB accelerator. The Coral Dev board is the most powerful one, with onboard *Tensor Processing Unit* (TPU) and up to 4 GB of RAM .

The Jetson Nano is less powerful than The Coral Dev board and its power is focused in *Graphical Processing Unit* (GPU) with RAM size up to 4GB. Latest Raspberry Pi is also very powerful with its *Central Processing Unit* (CPU) and up to 8GB of RAM. CPU however, is not very suitable for deep learning applications. This issue can be fixed by adding a USB accelerator such as Coral Edge TPU or Intel Neural Network stick with *Visual Processing Unit* (VPU). Due to chip shortage, most of this hardware is currently not available, for that reason, only available versions will be discussed further.

The Coral Dev board is definitely a very strong candidate for the goal of this thesis, however, it also has some disadvantages like small deep learning framework support and it is limited to Tensorflow lite. Jetson Nano on the other hand supports a wide variety of frameworks as well as has better software support. In terms of price, The Coral Dev board is currently priced at around 3 000 CZK for the 2 GB RAM version, while the Jetson Nano, is also available with 2GB RAM for around 1 500 CZK.

Based on these parameters, Jetson Nano was evaluated as the best platform for the implementation of the goal of this thesis for its flexibility, price, and frameworks support. Table 2.6 shows the specification of the 2GB RAM version of the Jetson Nano Dev board.

| Parameter     | Jetson Nano                       | Google Coral      | Raspberry PI 4B       |  |
|---------------|-----------------------------------|-------------------|-----------------------|--|
| <b>CPU</b>    | $\text{Cortex}$ - A57             | Cortex - $A53$    | $\text{Cortex}$ - A72 |  |
| RAM           | $2/4$ GB                          | $1/4$ GB          | $1/2/4/8$ GB          |  |
| <b>GPU</b>    | $128$ -core Maxwell <sup>TM</sup> | GC7000 Lite       |                       |  |
| On-Board WIFI | NO.                               | <b>YES</b>        | <b>YES</b>            |  |
| MIPI CSI      | <b>YES</b>                        | <b>YES</b>        | <b>YES</b>            |  |
| Video codec   | H.264/H.265                       | H.263/H.264/H.265 | H.264/H.265           |  |

Tab. 2.6: Jetson Nano.

#### **2.7.2 Camera selection**

Two types of cameras can be used on Jetson nano, a USB or a CSI. The advantage of USB is the high interaction with CPU , thus it is faster when utilizing CPU . CSI on the other hand is directly routed into memory which allows much faster processing of the video feed. Both types of cameras can be used on Jetson Nano, however, the CSI version better for the goal of this thesis since it is directly connected to the GPU, and it is also less expensive than a USB camera. The CSI camera for Jetson Nano uses an IMX219-77 sensor from Sony, which is an 8Mpx sensor capable of a resolution of 3280x2464 at 30 frames per second.

#### **2.7.3 Additional hardware (optional)**

Since the task of this thesis is to analyze the traffic and utilize the IoT server to graph statistics, the connection to the internet is necessary. Jetson Nano can be connected to the internet via Ethernet cable or WiFi USB dongle. Since the selected development kit comes with a USB WiFi dongle. It will be used as a means of connection to the internet via a mobile hotspot. The Jetson Nano requires a quite strong power supply. The manual states at least a 5V/3A power supply connected

to the USB-C is needed to run the development kit without issues. Since part of the evaluation will be done in the field, a portable power supply is needed. According to internal measurements, the system draws a current of around 2.4 A when no external peripheries are connected. For the in-field test, a power bank with a capacity of 20 000mAh is going to be used. Based on these two values, it can be estimated that the system will be able to run for around 8.3 hours.

## **2.8 Library requirements**

Implementation of the project was done purely in PyCharm with Python 3.8 interpreter and it requires wide variety of libraries and packages. Installation on windows can be simply done using *pip3,* however in order to run the project on Jetson Nano, it is quite problematic and requires additional steps mainly in PyTorch installation. The main difference in Windows desktop PC and Ubuntu on Jetson Nano is the support by PyTorch and Python version. PyTorch supports ARM aarch64 processor architecture only with Python 3.6 version of PyTorch but same version is no longer supported on Windows. However, this is not an issues due to minor changes between Python 3.6 and 3.8, and no changes to the project were required. Nvidia offer pre-build wheels [40] for PyTorch and torchvision.

The following requirements are needed for the project:

- numpy  $\sim=1.22.3$
- opency-python  $\sim = 4.5.5.64$
- Pillow  $\sim=9.0.1$
- PyYAML $\sim=6.0$
- requests  $\sim=2.27.1$
- scipy  $\sim = 1.8.0$
- tqdm  $\sim=4.63.1$
- torch  $\sim = 1.8.2 + \text{c} \cdot 111$
- torchvision  $\sim=0.9.2+\text{c}\text{u}111$
- pandas  $\sim=1.4.1$
- wandb  $\sim= 0.12.11$

## **3 Experiments**

This chapter focuses on the experiments performed during the development of the model as well as summarizes system performance in various tasks. The COCO dataset was selected for the training of the model, however since the model would be heavily biased towards cars, the number of instances in car class was limited to 11 000 instances.

## **3.1 Object detection and classification**

As was described earlier, the algorithm can perform inference on various sources including video clips and cameras. The model was initially tested on video clips made by Apple iPhone 12 with its  $12 \text{ Mpx}$ ,  $f/1.6 \text{ camera}$ . The performance in terms of object detection was good, however, there were a couple of issues with false detection such as detecting and classifying road signs or shadows as a vehicle. An example of the false detection can be seen in Figure 3.1.

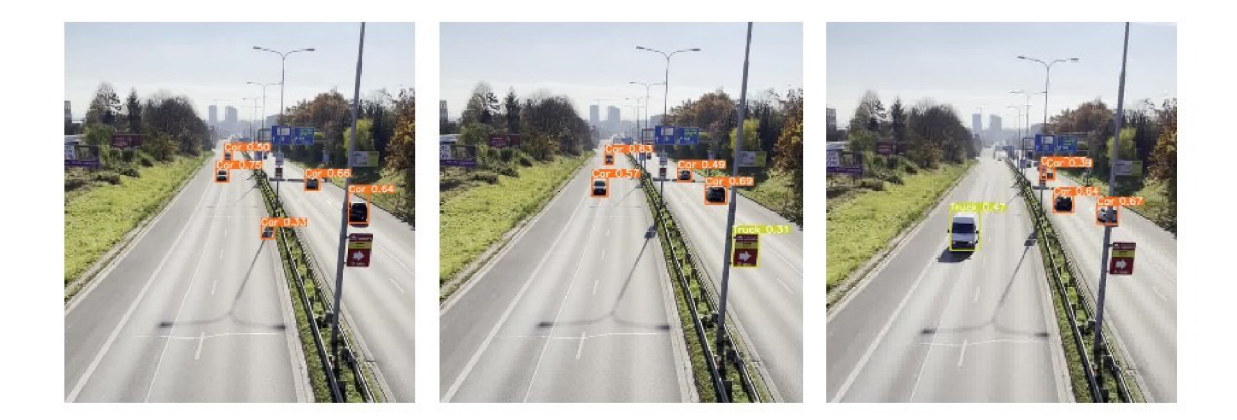

Fig. 3.1: Initial detection example

At that point the model was detecting objects with about 60 % confidence, and about 50 % of the predicted bounding boxes had intersection over union with ground truth bounding boxes higher than  $50\%$ , which is very good and as it can be seen in Figure 3.1, bounding boxes on unseen images (video frames) are very precise. To this point, the model was purely trained on desktop PC with GTX960 4 GB graphic card.

The first trained model was a good start for fine-tuning training settings and working more with the dataset. Moving the training to the Google Colab and upgrading to Pro membership, allowed the utilization of better graphic cards, particularly the Tesla P100 with 16 GB of memory. Training on better hardware highly increases the model performance by allowing to train with batch sizes up to 64 images which resulted in better generalization and the model bounding box predictions.

Training implements a couple of metrics based on which the training algorithm evaluates model fitness. Precision is the ratio of true positives (correct predictions) to the number of positive predictions(true positives plus false positives). This represents how many of the predictions made were correct. Recall is the ratio of true positives to the total number of expected predictions. In other words, says how many of the expected objects were detected by the model. The mAP:0.5 metric is a bounding box related metric, where a true positive prediction is which has IoU of the predicted bounding box and the ground truth bounding box larger than  $50\%$ . The metric calculates precision for each class and from that, it calculates the mean average precision. The mAP:0.5-0.95 performs similar computation except the mean average is now calculated over a ten of IoU threshold starting from  $50\%$  to  $95\%$ with a step of  $5\%$ .

Figure 3.2 shows the evolution of metrics based on which the model is evaluated in the final session of training. The training showed significantly better results than the previous tests and the total detection precision reaches  $78\%$  and  $67\%$  of the predicted bounding boxes had more than  $50\%$  IoU with the ground truth bounding box.

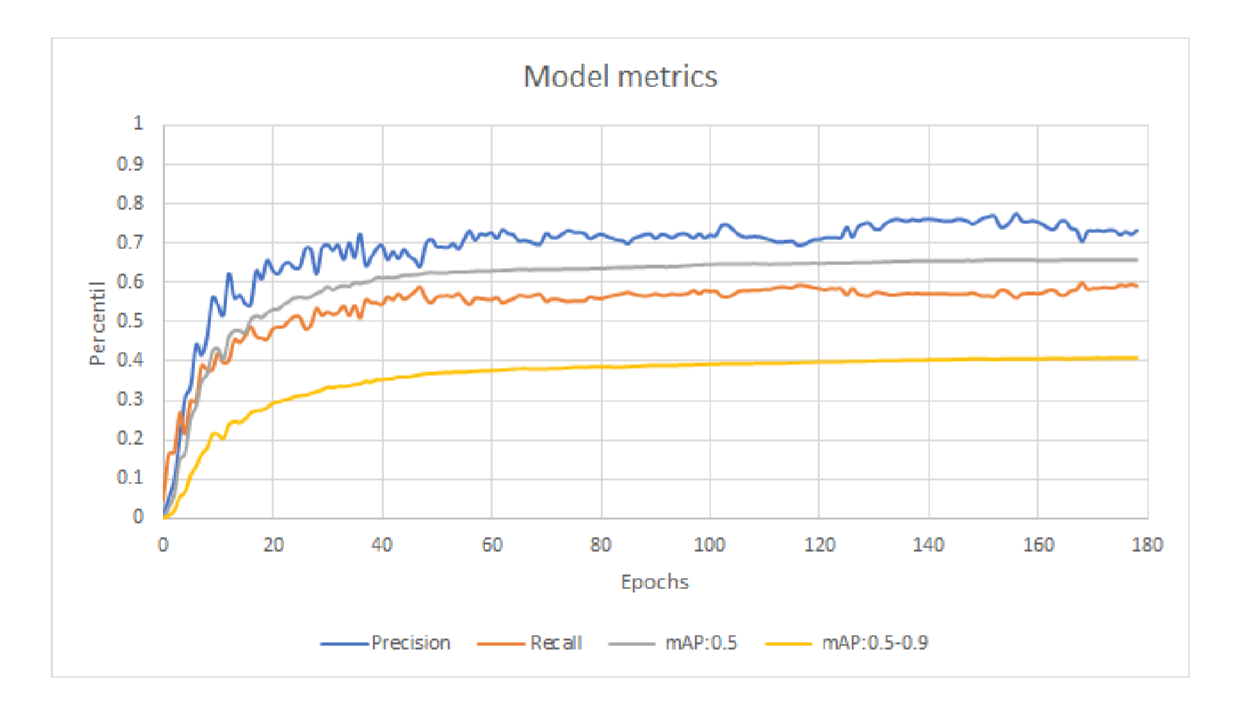

Fig. 3.2: Metric during final training session

Table 3.1 shows the final percentile of each metric for each class. These results show reasonable detection precision and metrics for evaluating bounding boxes. It also shows a sort of expected results for the bicycle and motorcycle classes which are in the dataset mainly represented in up-close pictures and without riders, which makes these two classes very similar, and due to this fact, these classes have the lowest detection precision out of all trained classes.

| Class      | Detection precision $[\%]$ | Recall $[\%]$ | $\text{mAP:0.5}$ [%] | mAP:0.5-0.9 $[\%]$ |
|------------|----------------------------|---------------|----------------------|--------------------|
| Bicycle    | 67.3                       | 48.4          | 56.6                 | 28.1               |
| Car        | 85.7                       | 62.6          | 68.6                 | 43.3               |
| Motorcycle | 64.3                       | 81.1          | 71.4                 | 38.4               |
| Bus        | 83.6                       | 71.7          | 79.9                 | 61.1               |
| Truck      | 68.2                       | 50.8          | 59.6                 | 37.1               |

Tab. 3.1: Precision on specific class.

The weather and car color both affected detection and its confidence. Visually the model has issues with detecting black metallic cars when the weather was cloudy and white cars on sunny days. This is most likely caused by the cars reflecting light or other objects while moving due to which the car appeared to have unusual features.

## **3.2 Inference speed**

Inference speed is a very important aspect that influences both the system's ability to analyze in real-time and also the performance of tracking algorithms. For that reason, a couple of experiments were performed to achieve the smallest inference time possible. The first tests were performed on video clips on which the inference speed was about 38 ms per frame on PC and 130 ms per frame on Jetson Nano. The Jetson Nano performance was from the hardware perspective accurate and expected, however, the performance on PC, showed to be influenced both by the speed of the hard drive and also by the activity of background services and other applications, which caused the inference speed to be unstable (occasionally the inference speed increased up to 44ms per image). After minimizing the influence of other applications the inference on PC was stable at about 35 ms per frame.

The inference speed using a camera as a source was slightly better with an inference time of about 25 ms on PC and about 110 ms on Jetson Nano. The Jetson Nano performance, however, was not good enough for precise tracking or speed measurements, and for that reason, the model was converted to TensorRT which is a better-optimized back-end for NVIDIA GPUs, which helped to improve the inference speed on both platforms. Table 3.2 shows inference speed for both backends on a scenario with 10 objects and live visualization off (visualization using OpenCV was slightly increasing the inference time).

| Platform   | GPU                                             | back-end | avg. FPS |
|------------|-------------------------------------------------|----------|----------|
| Desktop PC | GTX960 OC 4GB                                   | PyTorch  | 33       |
|            |                                                 | TensorRT | 40       |
|            | Jetson Nano 2GB   128 CUDA® core NVIDIA Maxwell | PyTorch  |          |
|            |                                                 | TensorRT | 14       |

Tab. 3.2: Model speed performance on both platforms with camera as a source.

## **3.3 Tracker performance**

Tracker is an essential part the algorithm and its flawless performance is necessary to precisely count vehicles and estimate their speed. Both the centroid and IoU trackers perform well in high frame rate conditions, however, the centroid tracker is very primitive and it often swaps IDs of the tracked objects when they get too close to each other. IoU tracker, on the other hand, was performing very well and had little to no IDs swaps and its performance was reliable. For that reason, IoU is set as the default tracker in the project.

Experiments performed on desktop PC (running at 30 FPS) showed very good results from the algorithm and there were little to no errors in tracking vehicles. The speed estimating is calculated based on the object center passing over two threshold lines for which the distance is know. In case the object is on the line or close to it  $(\pm 5$  pixels) the object is time-stamped and after it reaches the second threshold line, the speed is computed based on the difference of these time-stamps and the distance entered during the setup. This presents an issue since the Jetson Nano is not capable of processing more than 14 frames per second, due to which the speed of most vehicles is not captured.

Figure 3.3 shows tracking and speed estimation using a bicycle at a speed of 25km/h. As it can be seen, the algorithm at this speed is capable of keeping up with the objects, but unfortunately,  $14$  FPS was not good enough for the algorithm to capture the bicycle near the threshold lines, and the speed was not calculated. The bounding box label shows object ID, class CLS, confidence CF, and speed SP.

To test performance on higher frame rates, the road was captured using a mobile phone with 60 frames per second and when running inference on this video, it was clear that the tracking algorithm performed very well and kept track of all objects,

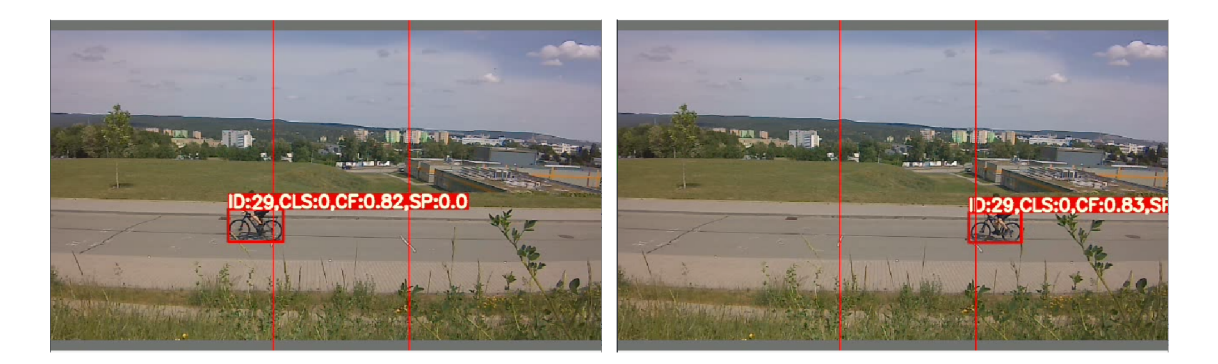

Fig. 3.3: Jetson Nano tracker performance test.

and also performed their speed estimation. Figure 3.4 shows a tracked vehicle with object number 0 and which belongs to class 1 which refers to the car class. The estimated speed is based on the distance between red lines and the time of travel. The distance between red lines was not physically measured but it was taken from the TP133 standard [41] for the horizontal road markings. In this case, the length of the line is 3 meters and the length of space between two lines is 6 meters, which makes the distance 12 meters in total.

## **3.4 View angles**

The camera location is certainly a huge aspect both in detecting and predicting objects, but it also influences tracker performance. Practically, systems for traffic analysis are usually mounted on poles overlooking the traffic or on the side of the road. The system was tested in both mount location and in terms of prediction confidence and bounding box prediction, it performed nearly identical with a slight increase in confidence when the system was located on the side of the road. These results were expected since from the side the model can better visualize the feature and outlines of the car.

In terms of tracking, the algorithm performed better when viewed from above the road where the camera captured a larger part of the road, due to which the change in position of the vehicles between two consequential frames appeared small. That helped the tracking algorithm to perform better both in tracking and also in evaluating the speed since it was able to precisely capture the objects on the threshold lines and timestamp the frames. When viewed from the side, the view of the camera was more narrow due to the change in position of vehicles in two consequential frames being bigger and the tracker required a higher frame rate to perform as well as in the other position. The algorithm did not perform well in terms of speed estimation since when viewed from the side, the threshold line (horizontal

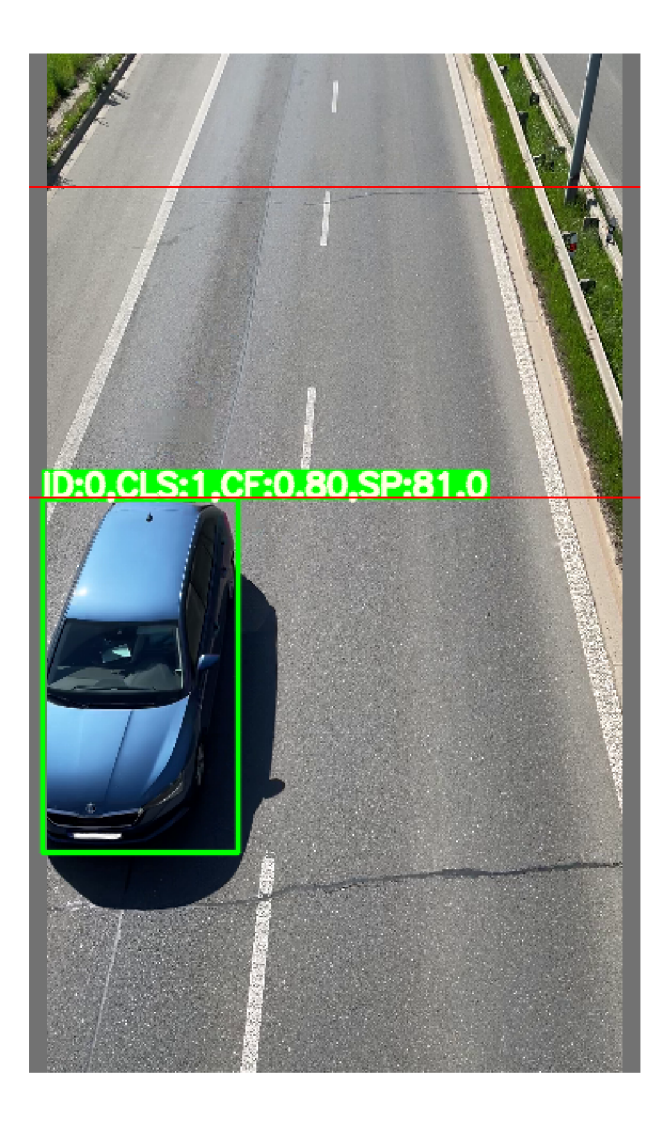

Fig. 3.4: Simulation of detection with 60 FPS

or vertical) captured different distances for each lane.

## **3.5 Cloud analysis and visualization**

An important aspect of visualization and analysis is a cloud-based platform that is reliable, easy to use, and capable of performing additional processing. The initial data collection was performed using the Ubidots platform which was very easy to use due to its Python API. This was very effective and it allowed for a public dashboard with all the data and it allowed visitors to timelines and visualize certain parts of collected data. However the free version turned out to be used by a lot of projects and the access to the data was often unavailable for a couple of days, due to which the visualization and data collection was switched to the ThingSpeak.

The dashboard on ThingSpeak[42] shows numerous transit graphs which tend to capture traffic flow. An example of visualization can be seen in Figure 3.5 which shows the number of instances for each class for the past 24 hours. The graph shows the car class is the superior user of this road and we can also see increased traffic flow in the morning and the afternoon at around 15 PM.

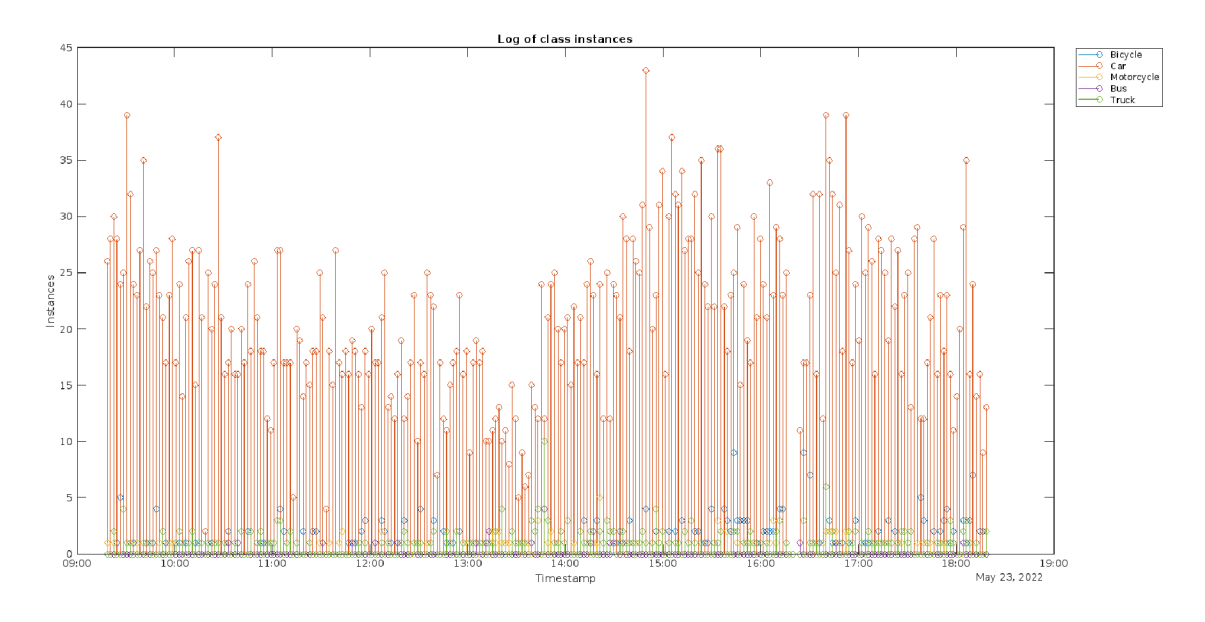

Fig. 3.5: Log of instances visualized in cloud

## **Conclusion**

The implemented algorithm uses fully convolutional YOLOv5 architecture and a IoU tracker built on top of it to track, count, and estimate vehicle speed. The deep learning model is trained using a subset of the COCO dataset which contains five basic vehicle classes. The evaluation of the model shows that it is capable of predicting vehicles with the precision of about 78 % and predicting bounding boxes where more than 67% of predicted bounding boxes have IoU with the ground truth boxes higher than 50 % which is very good. The algorithm initially tested and developed on desktop PC with GTX960, 16 GB of RAM , and Intel I5-6660K CPU , shows good performance in bounding box predictions and confidence on various vehicles when tested on video clips captured at the overpass at Hradecká street in Brno. The tracking algorithm works very well in high frame-rate situations (simulated using 60 FPS video clip) and is capable of estimating speed without any issues. The tracker also performed well on 30 FPS video clips, however, the speed estimations are not reliable since the algorithm was capable of capturing only a fraction of the passing cars at set threshold lines. The real system consisting of NVIDIA Jetson Nano and Sony IMX219-77, unfortunately, did not meet the expectations. The system was capable of running the algorithm at about 9 FPS using PyTorch back-end and 14 FPS with TensorRT back-end. At that frame-rate the algorithm was barely capable of tracking and usually lost tracks after they got too close to the overpass where the camera was located. This is caused by larger shifts in position when the vehicles are closer to the camera. Visually the prediction made on Jetson Nano has high confidence and has precise bounding boxes. The system was separately tested for speed estimation using a bicycle and even in this case, the algorithm was not capable of capturing the bicycle speed. The system is capable of sending collected data using the internet into a ThingSpeak cloud where it is ready to visualize road usage for each class and average speed.

## **Bibliography**

- **[1]** Oliveira, Rodrigo M . S. de et al. A System Based on Artificial Neural Networks for Automatic Classification of Hydro-generator Stator Windings Partial Discharges. Journal of Microwaves, Optoelectronics and Electromagnetic Application. **(2017),** v. **16,** n. 03, **[<https://doi.org/10.1590/2179-10742017v](http://doi.org/10.1590/2179-10742017v16i3854) [16i3854>.](http://doi.org/10.1590/2179-10742017v16i3854)** ISSN **2179-1074.**
- **[2]** CHOLLET, Francois. Deep Learning with Python. 2nd. New York: Simon and Schuster, **2021.** ISBN **9781617296864.**
- [3] SALIAN, I., **2018.** SuperVize Me: What's the Difference Between Supervised, Unsupervised, Semi-Supervised and Reinforcement Learning?. NVIDIA Blog: Supervised Vs. Unsupervised Learning. Available at: **<https ://blogs .nvidia .com/blog/2018/08/02/supervised-unsupervised-learning/>** [Accessed May 23, **2022].**
- **[4]** Amidi, A. & Amidi, S., Convolutional Neural Networks Cheatsheet. Shervine Amidi. Available at: **<[https://stanford.edu/~shervine/teaching/cs-230](http://stanford.edu/~shervine/teaching/cs-230/cheatsheet-convolutional-neural-networks) [/cheatsheet-convolutional-neural-networks>](http://stanford.edu/~shervine/teaching/cs-230/cheatsheet-convolutional-neural-networks)** [Accessed May 23, **2022].**
- [5] Szandala, T. Review and Comparison of Commonly Used Activation Functions for Deep Neural Networks. *CoRR.* **abs/2010.09458 (2020),[<https://arxiv.](https://arxiv.?org/abs/2010.09458) [org/abs/2010.09458>.](https://arxiv.?org/abs/2010.09458)**
- **[6]** Goodfellow, I., Bengio, Y . & Courville, A., **2016.** Deep learning, Cambridge: MIT Press. Available at: **[<http://www.deeplearningbook.org>](http://www.deeplearningbook.org)** [Accessed May 23, **2022].**
- **[7]** IBM Cloud Education, **2020.** Recurrent Neural Networks. Get more of Think **2022.** Available at: **[<https://www.ibm.com/cloud/learn/recurrent-neur](http://www.ibm.com/cloud/learn/recurrent-neural-networks) [al-networks>](http://www.ibm.com/cloud/learn/recurrent-neural-networks)** [Accessed May 23, **2022].**
- **[8]** Olah, C , **2015.** Understanding LST M Networks. Home colah's blog. Available at: **<[http://colah.github.io/posts/2015-08-Understanding-LSTMs/>](http://colah.github.io/posts/2015-08-Understanding-LSTMs/)**  [Accessed May 23, **2022].**
- **[9]** Phi, M. , **2018.** Illustrated Guide to LSTM's and GRU's: A step by step explanation. Towards Data Science. Available at: **<https ://towardsdatascience . com/illustrated-guide-to-lstms-and-gru-s-a-step-by-step-explana tion-44e9eb85bf21>** [Accessed May 23, **2022].**
- [10] Kostadinov, S., 2017. Understanding GRU Networks. Towards Data Science. Available at: **<https : //towardsdatascience. com/understanding-gru-net works-2ef 37df 6c9be>** [Accessed May 23, **2022].**
- [11] Khazri, A., 2119. Self Organizing Maps. Towards Data Science. Available at: **<<https://towardsdatascience.com/self-organizing-maps-lb7d2a84e0> 65>** [Accessed May 23, 2022].
- [12] Dertat, A., **2017.** Applied Deep Learning Part 3: Autoencoders. Towards Data Science. Available at: **<[https://towardsdatascience.com/applied-deep](http://towardsdatascience.com/applied-deep-learning-part-3-autoencoders-lc083af4d798)[learning-part-3-autoencoders-lc083af4d798>](http://towardsdatascience.com/applied-deep-learning-part-3-autoencoders-lc083af4d798)** [Accessed May 23, **2022].**
- [13] Girshick, R., Donahue, **J.,** Darrell, T. & Malik, **J.** Rich feature hierarchies for accurate object detection and semantic segmentation. *CoRR.* **abs/1311.2524v5 (2013),<http: //arxiv. org/abs/1311.2524v5>.**
- [14] Girshick, R. Fast R-CNN. *CoRR.* **abs/1504.08083v2** (2015**),<[http://arxi](http://arxi?v.org/abs/1504.08083v2) [v.org/abs/1504.08083v2>.](http://arxi?v.org/abs/1504.08083v2)**
- [15] Ren, S., He, K., Girshick, R. & Sun, **J.** Faster R-CNN: Towards Real-Time Object Detection with Region Proposal Networks. *CoRR.* **abs/1506.01497v3**  (2015**),<http: //arxiv. org/abs/1506.01497v3>.**
- [16] Redmon, **J.,** Divvala, S., Girshick, R. & Farhadi, A. You Only Look Once: Unified, Real-Time Object Detection. *CoRR.* **abs/1506.02640v5** (2015),**<ht tp://arxiv.org/abs/1506.02640v5>.**
- [17] Redmon, **J.** & Farhadi, A. YOLO9000: Better, Faster, Stronger. *CoRR.*  **abs/1612.08242vl (2016),<[http://arxiv.org/abs/1612.08242vl>.](http://arxiv.org/abs/1612.08242vl)**
- [18] Redmon, **J.** & Farhadi, A. YOLOv3: An Incremental Improvement. *CoRR.*  **abs/1804.02767vl (2018),<[http://arxiv.org/abs/1804.02767vl>.](http://arxiv.org/abs/1804.02767vl)**
- [19] Bochkovskiy, A., Wang, C. & Liao, H. YOLOv4: Optimal Speed and Accuracy of Object Detection. *CoRR.* **abs/2004.10934vl** (2020),**<https : //arxiv. or g/abs/2004.10934vl>.**
- **[20]** He, K., Zhang, X. , Ren, S. & Sun, **J.** Spatial Pyramid Pooling in Deep Convolutional Networks for Visual Recognition. *CoRR.* **abs/1406.4729 (2014),<http: //arxiv.org/abs/1406.4729>.**
- [21] Liu, S., Qi, L., Qin, H., Shi, **J. & Jia, J.** Path Aggregation Network for Instance Segmentation. *CoRR.* **abs/1803.01534 (2018),<http: //arxiv. org/abs/18 03.01534>.**
- [22] Kathuria, A. How to implement a YOLO  $(v3)$  object detector from scratch in PyTorch: Part 1. (2018**),<https : //blog.paperspace. com/how-to-impleme nt-a-yolo-object-detector-in-pytorch/>.**
- [23] Guo, R., Li , S. & Wang, K. Research on YOLOv3 algorithm based on darknet framework. *Journal Of Physics: Conference Series.* **1629,** 012062 (2020),**<ht tps://doi.org**/10.1088/1742-6596/1629/l/012062>.
- [24] Facebook AI Research, PyTorch. (2022). Available at: **<[https://pytorch.or](http://pytorch.or) g/>** [Accessed May 23, 2022].
- [25] Google Brain Team, 2022. Tensorfiow. Available at: **<https :/[/www.tensorf](http://www.tensorf) 1 ow.org/>** [Accessed May 23, 2022].
- [26] Frangois Chollet and collegues, 2022. Keras. Available at: **<[https://keras.](https://keras.?io/) [io/>](https://keras.?io/)** [Accessed May 23, 2022].
- [27] MathWorks, 2022. Matlab. Available at: **<[https://ch.mathworks.com/>](http://ch.mathworks.com/)**  [Accessed May 23, 2022].
- [28] NVIDIA Corporation, 2022 Caffe. Available at: **[<https://www.nvidia.com](http://www.nvidia.com/en-au/data-center/gpu-accelerated-applications/caffe/)  [/en-au/data-center/gpu-accelerated-applications/caffe/>](http://www.nvidia.com/en-au/data-center/gpu-accelerated-applications/caffe/)** [Accessed May 23, 2022].
- [29] S. Cass, E. Guizzo, and P. Kulkarni, "Top programming languages 2021," IEEE Spectrum, 2021. **<[https://spectrum.ieee.org/top-programming-langua](https://spectrum.ieee.org/top-programming-langua?ges/%23toggle-gdpr) [ges/#toggle-gdpr>](https://spectrum.ieee.org/top-programming-langua?ges/%23toggle-gdpr)** [Accessed May 23, 2022].
- [30] Python Software Foundation , Python. (2022), Available at: **[<https://www.](https://www.?python.org/) [python.org/>](https://www.?python.org/)** [Accessed May 23, 2022].
- [31] Standard C++ Foundation , C++. (2022), Available at: **<[https://isocpp.o](https://isocpp.o?rg/) [rg/>](https://isocpp.o?rg/)** [Accessed May 23, 2022].
- [32] The R Foundation, R. (2022), Available at: <https://www.r-project.org/> [Accessed May 23, 2022].
- [33] Oracle and/or its affiliates , Java. (2022), Available at: **<https ://www. Java, c om/en/>** [Accessed May 23, 2022].
- [34] Lin, T., Maire, M. , Belongie, S., Bourdev, L., Girshick, R., Hays, J., Perona, P., Ramanan, D., Zitnick, C. & Dollar, P. Microsoft COCO: Common Objects in Context. (2014**),<https ://arxiv. org/abs**/1405.0312>.
- [35] Everingham, M. et al., 2009. The PASCAL Visual Object Classes (VOC) Challenge. International Journal of Computer Vision, 2010(88).
- [36] Krause, J., Stark, M. , Deng, J. & Fei-Fei, L. 3D Object Representations for Fine-Grained Categorization. *2013 IEEE International Conference On Computer Vision Workshops,* pp. 554-561 (2013).
- [37] Venkateswarlu, R., Sujata, K. & Rao, B. Centroid tracker and aimpoint selection. *Acquisition, Tracking, And Pointing VI.* **1697** pp. 520 - 529 (1992), <[https://doi.org/10.1117/12.138205>](https://doi.org/10.1117/12.138205).
- [38] Bochinski, E., Eiselein, V. & Sikora, T. High-Speed Tracking-by-Detection Without Using Image Information. *International Workshop On Traffic And Street Surveillance For Safety And Security At IEEE AVSS 2017.* (2017,8),  $\lt$ [http://elvera.nue.tu-berlin.de/files/1517Bochinski2017](http://elvera.nue.tu-berlin.de/files/1517Bochinski2017.pdf).pdf> [Accessed May 23, 2022].
- [39] Markus, N . Fusing batch normalization and convolution in runtime. *Nenad's research notes.*,<https://nenadmarkus.com/p/fusing-batchnorm-and-con  $v$  /> [Accessed May 23, 2022].
- [40] dusty\_nv, 2019. PyTorch for Jetson version 1.11 now available. NVIDIA Developer Forums. Available at: <[https://forums.developer.nvidia.com/](http://forums.developer.nvidia.com/t/pytorch-for-jetson-version-l-ll-now-available/72048)  t/pytorch-for-jetson-version-1-11-now-available/72048> [Accessed May 24, 2022].
- [41] Anon., 2012. ZÁSADY PRO VODOROVNÉ DOPRAVNÍ ZNAČENÍ NA POZEMNÍCH KOMUNIKACÍCH, Ministerstvo dopravy odbor pozemních komunikací. Available at: <[https://www.cmadz.cz/projednavane-predpisy](http://www.cmadz.cz/projednavane-predpisy/files/TP_133-l.verze_12-12.pdf) [/files/TP\\_133-l.verze\\_12-12.pdf](http://www.cmadz.cz/projednavane-predpisy/files/TP_133-l.verze_12-12.pdf) >.
- [42] Zelený, O., 2022. Traffic analysis tool. ThingSpeak. Available at: <https: //thingspeak.com/channels/1627191> [Accessed May 24, 2022].

# **Symbols and abbreviations**

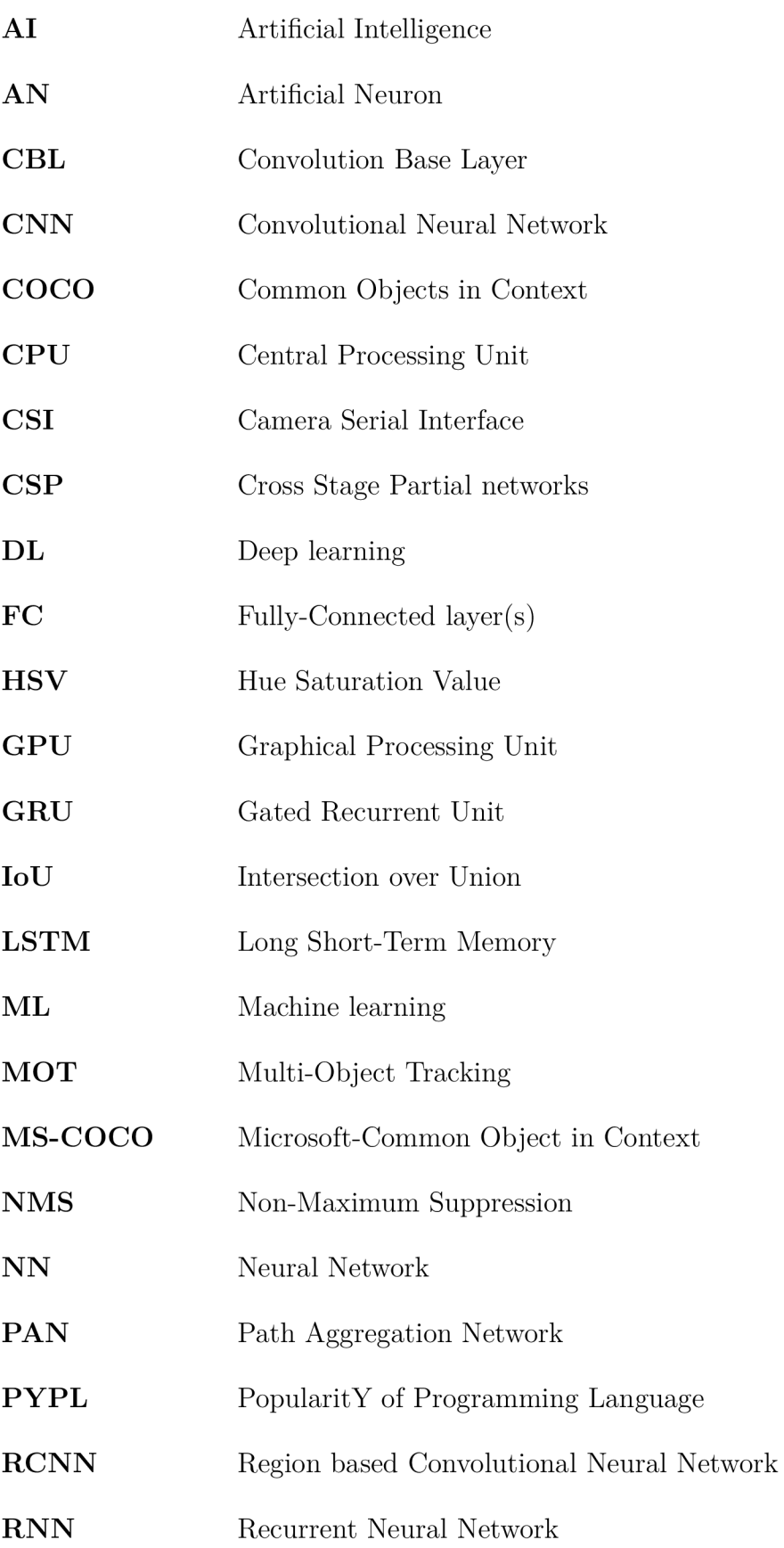

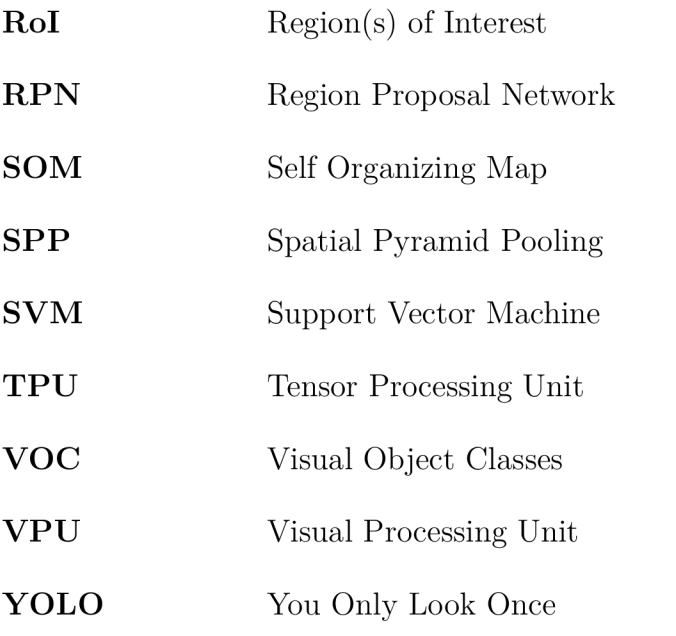
## **List of appendices**

**A Content of the electronic attachment** 

75

## **A Content of the electronic attachment**

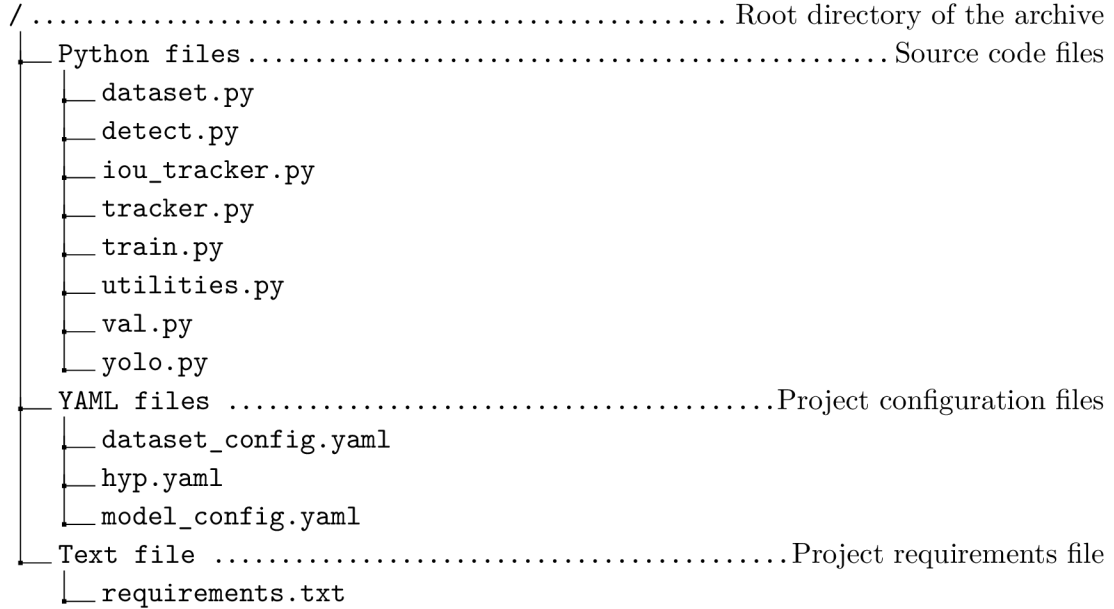